JON 2l-00T-7l 7:34 7847 **Note on Removal of Expedite Command and Time for Hardcopy Distribution of Journal Documents** 

)

 $\bigcirc$ 

)

**Just a note to record what we discussed yesterdaY about when the Journal hardcopy process (hcdist) should be run. 1** 

I think your plan for starting hodist up automatically early in the AM (5?) sounds good. The operator we plan to hire will **prObably work hours like** ~ **am to lpm ana would be here to Check the printer paper and stop the process and restart it 1f**  the paper jams in the printer. 12

**Eliminating the Expedite command from the on-line Bubmission process probably Makes sense, since it was not used properly when we had it in before •• everyone used it too mUCh. The Plan for having users call the operator directly when they want immediate hcdist 1s OK, but too bad its not through the**  system. lb 100 and 100 and 100 and 100 and 100 and 100 and 100 and 100 and 100 and 100 and 100 and 100 and 100 and 100 and 100 and 100 and 100 and 100 and 100 and 100 and 100 and 100 and 100 and 100 and 100 and 100 and 100

Perhaps we'll get to the point where there is an operator at a consloe most of the time who can get the request through a link or such. lc **has also all per one reverse information** in the left

**Of course, we could try the Expeaite command use sometime with the development of better habits by the users •• not**   $s$ ending everything Expedited..keeping a record of such sends **and analyzing for aparently unnecesssary uses of Expedite.** 

For now, the telephone or in-person request for quick hodist will be OK (with me, at least). 1e

1d

JON 21-00T-71 7:34 7847 Note on Removal of Expedite Command and Time for Hardcopy Distribution of Journal Documents

(J7847) 21-00T-71 7:34; Title: Author(s): James C. Norton/JCN;<br>Distribution: William S. Duvall/WSD; Sub-Collections: SRI-ARC; Clerk: JON:

Forms for Updating User Documentation?

)

)

I read your proposal for procedures for user documentation (7703). 177031. 1

What bothers me is the whole question of instituting forms, particuarlly for a service organization. 2

The trouble with forms is they are relatively easy for a central organization to creat and relatively hard for scattered, inexperinced users to fill out. For this reason moat forms reduce the Quality of life. If I may sepak in fashioanble terms, they are a kind of intellectual poollution, The formmaker scatters his drudge work out over the world of people unprepared  $\frac{1}{3}$ 

NIC has the alterntive of setting up an onlline file and asking<br>people to put the same information in the file, free form.

Let me try to analyse the choice with rough numbers: If it takes the central formaker 4 hours to creat a form, and he sends out 500, and each user spends 20 minutes filling it out, and the form maker spends fine minutes processing it, the cost in tme is<br>203 hours. 203 hours. 5

If the scattered users take 10 minutes to send in the information raw and the central information handler then has to take 10, minutes to handle te information, the saving in time is 80 hours and we gain good will among the scattered users.

5a

F

Forms for Updating User Documentation?

(J7848) 21-00T-71 9:37; Title: Author(s): Dirk H. van Nouhuys/DVN;<br>Distribution: Marilyn F. Auerbach, Richard W. Watson, James C.<br>Norton/mfa rww jcn; Sub-Collections: SRI-ARC; Clerk: DVN; Origin: <VANNOUHUYS>JOURDRAFT.NLS;5, 21-OCT-71 9:18 DVN ;

2

Two Nights and one Day Making NIC Catalogs

)

)

)

Monday Night -- Dave Hopper made a program today to sort the titleword files which were unsortable because NICPROG titleword had bombed out, after creating a statement for each titleword but before sorting or deleting the keys. I created the complete set of titleword statements Sunday night, but Dave's sorter program didn't compile Sunday night because of an undefined symbol. During the day Honday I talked to Dave who said that the undefined symbol was deleted in his partial copy of the file, but he had forgotten to update it *BO* I didn't see the deletion. Monday night I started out to find Dave 's program. I had forgotten to write down the file name and had some difficulty finding it, but did. It still would not compile. He had still not updated it. I tried to come in as Dave, but he has an odd password (Dave, as I later discovered). By that time I knew enough to copy the file and delete the symbol myself and it compiled. I then loaded a titleword file I had Created Saturday night, a file of about 350 pages, and tried to run the sorter on it. The system replied, "I/O data error." File Verify showed it was a bad file. Successive file verifies showed all the files of the titleword sort of Saturday night to be bad. I deleted them. 1

I did an output processor on the author format file. I then decided I would try to do the listing sort. I tried compiling NIOPROG formatter a couple of times, and the system responded after "compiling user program" plus a few seconds *"1/0* Data Error, type CA". Both NICPROG and the source file, OCTCAT verified. Then the ten O'ClOCK dump message came .

Tuesday -- I can't give as detailed account of mY work during the day because I don't have the terminal printout. Early Monday morning the system was down so I didn't try any early morning runs. During the day I learned that the heading I had used in doing output processor on the formatted author file Saturday night was wrong and that it would have to be processed over and that Walter had improved the format put out by format number so I would have to run that over. In the afternoon Jim Norton suggested that the file be sorted backwards to show the most recent document first. Jeanne and I agreed that it was a good idea, but it will be another step. The version of keyprogram that Dave made for me that skips the first two characters will do it. I spent most of the day on other things. About 3:30 Jeanne came and said that she wanted to add footnotes to the header to explain the asterisks and backarrows that appear in the number files. We spent most of the rest of the afternoon trying to get the header back right with the space for the footer. During that time Walter came in and we had a chat about what he had really done and what the formatter program should do exactlY. 1 think everybody agrees that what we now have is the right thing. but it

5

Two Nights and one Day Making NIC Catalogs

)

)

)

means that I will have to rerun author formatter and the output processor from author formatter. At 5:30 we still had not gotten the footer just right, and I gave up and went home. 3

As *BOOn* as I got home I logged in, but there were 14 users and tne load average was still over two, *BO* I decided not to try anything until after dinner. Various people had dropped in for dinner, so I logged in about eight. I intended to run the new formatter on the sorted number list but, discovered first of all that I had deleted the file sorted by author. It must have been one of the times when the disc was full and I was desperate for space. That is one of the less demanding programs, so I foolishly decided to try to run author sort anew rather than get the old one off the dump the next day. In 44 minutes clock time it reached the point of giving the sort running time (502 seconds, quite a bit longer as I remember than the other times I had run it) it said *1/0* Data Error. I was left 1n some kind of bad file. I checked the disc. There were a couple of thousand pages free. I decided I would try to format the number sort file so Jeanne would have something to work on tomorrow. After I put it in I was away from the terminal about 20 minutes. Some time during the 20 minutes it responded, bad file. It was 10 minutes to ten so I didn't even look to see what file it was, if any, and<br>logged out. logged out.  $\frac{1}{4}$ 

The days reported here were bad rather than good days in catalog making, but they're not unusually bad days.

I intend to continue to keep a diary on this project, but I'm not gOing to journalize it further unless a need for a journalized version appears. 6 Two Nights and one Day Making NIC Catalogs

(J7849) 22-00T-71 8:48; Title: Author(s): Dirk H. van Nouhuys/DVN;<br>Distribution: Richard W. Watson, Jeanne B. North/RWW JBN;<br>Sub-Collections: SRI-ARC; Clerk: BER; Origin: <ROW>CATALOG.NLS;1, 21-OCT-71 15:46 BER ;

DOE 22-00T-71 9.07 7850 Visit log, 21 Oct 71: Kjell Samuelson, Associate professor of Research, Information Processing-ADP, Royal Institute of TeChnOlogy, StOCKholm university, Sweden.

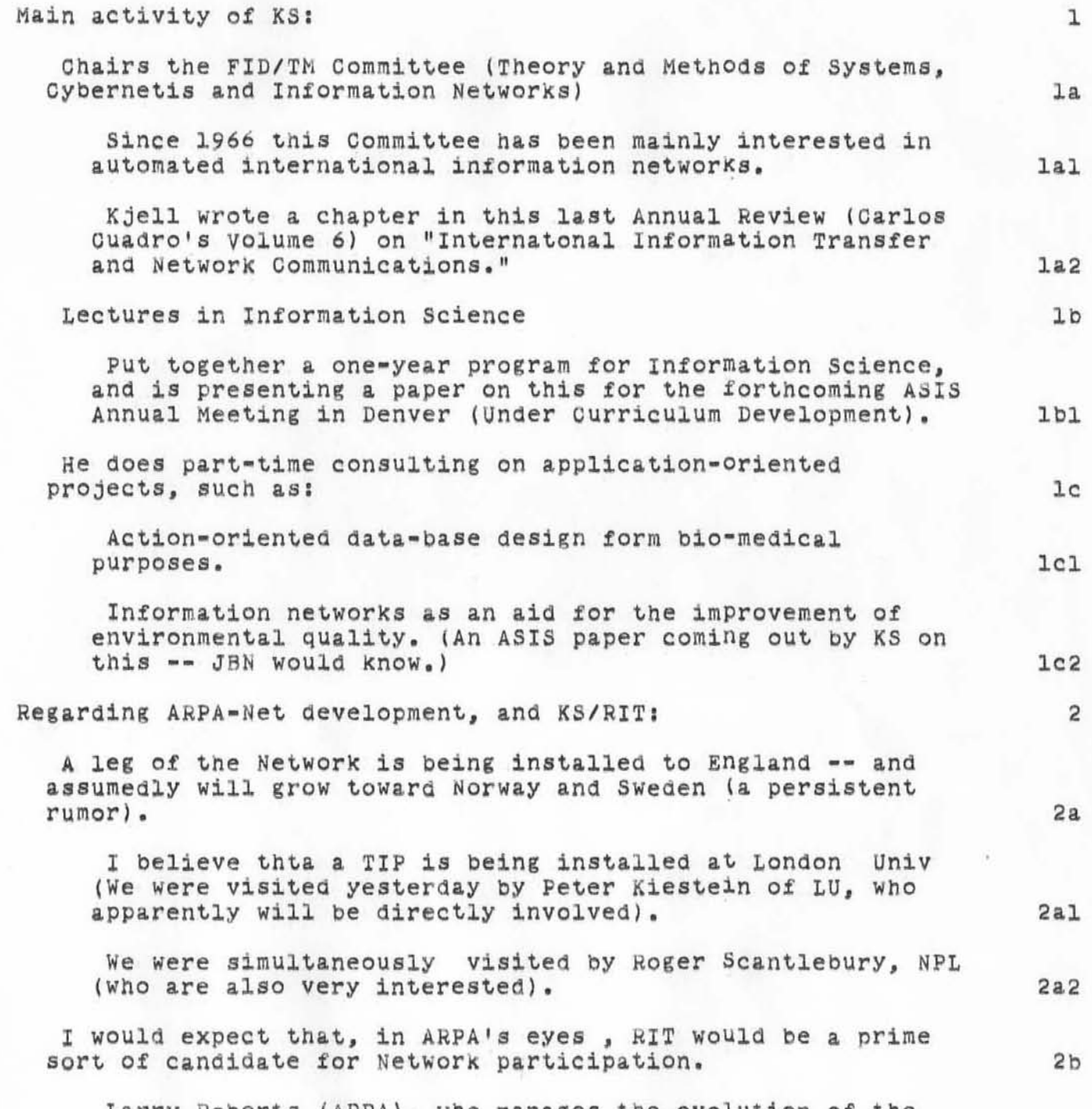

)

)

Larry Roberts (ARPA), who manages the evolution of the Network, has announced that the Network has been opened to

DOE 22-0CT-7l 9:07 7850 Visit log, 21 Oct 71: Kjell Samuelson, Associate Professor Research, Information Processing-ADP, Royal Institute of Technology, Stockholm University, Sweden. of

 $\bigcirc$ 

)

)

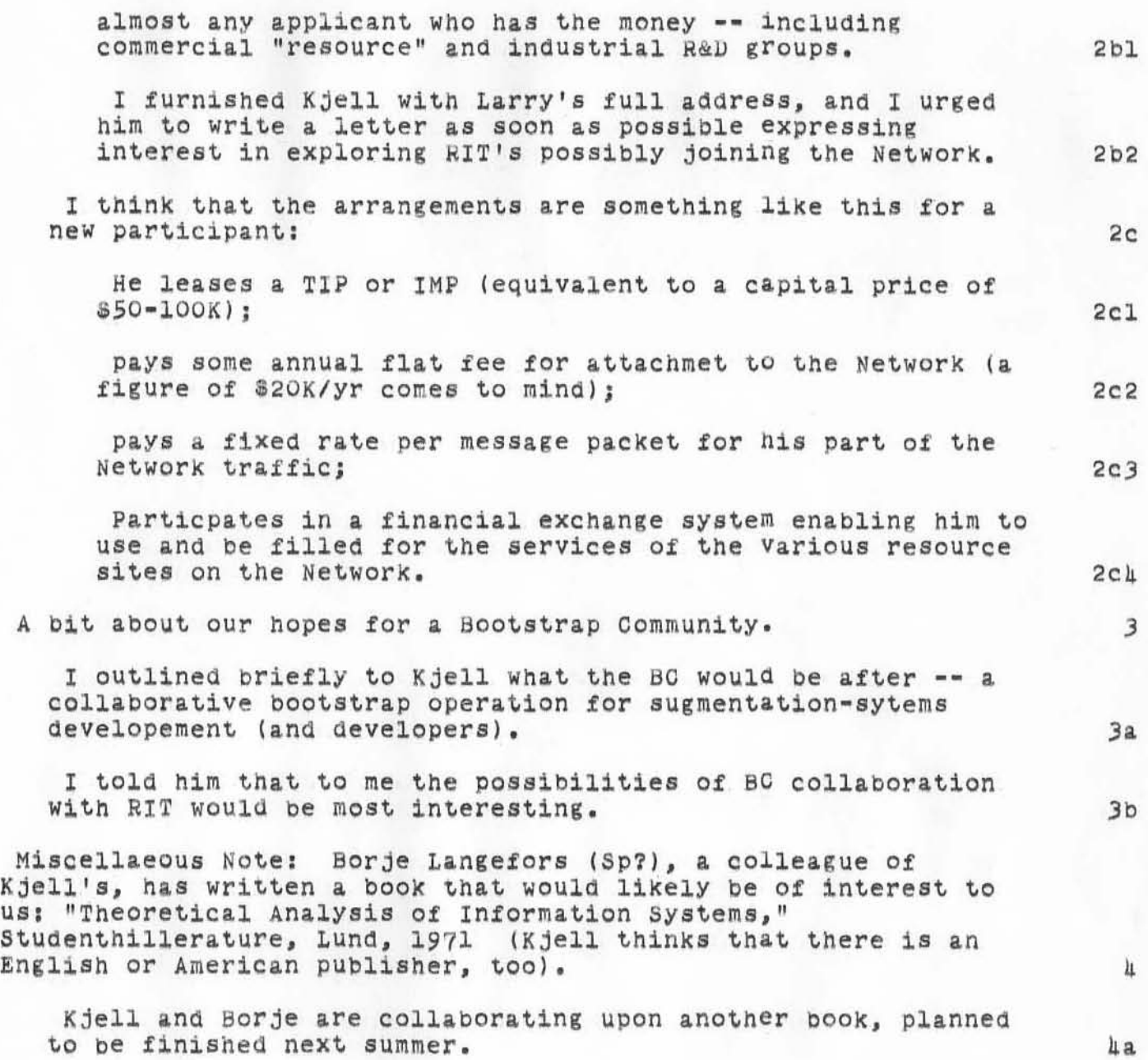

DCE 22-00T-71 9:07 7850 Visit log, 21 Oct 71: Kjell Samuelson, Associate Professor of Research, Information Processing-ADP, Royal Institute of Technology, Stockholm University, Sweden.

(J7850) 22-00T-71 9:07; Title: Author(s): Douglas C. Engelbart/DCE;<br>Sub-Collections: SRI-ARC; Clerk: DCE;

WSD 22-06T-71 12:36 7852

A Note on Base Line Planning Files

 $\bigcirc$ 

)

)

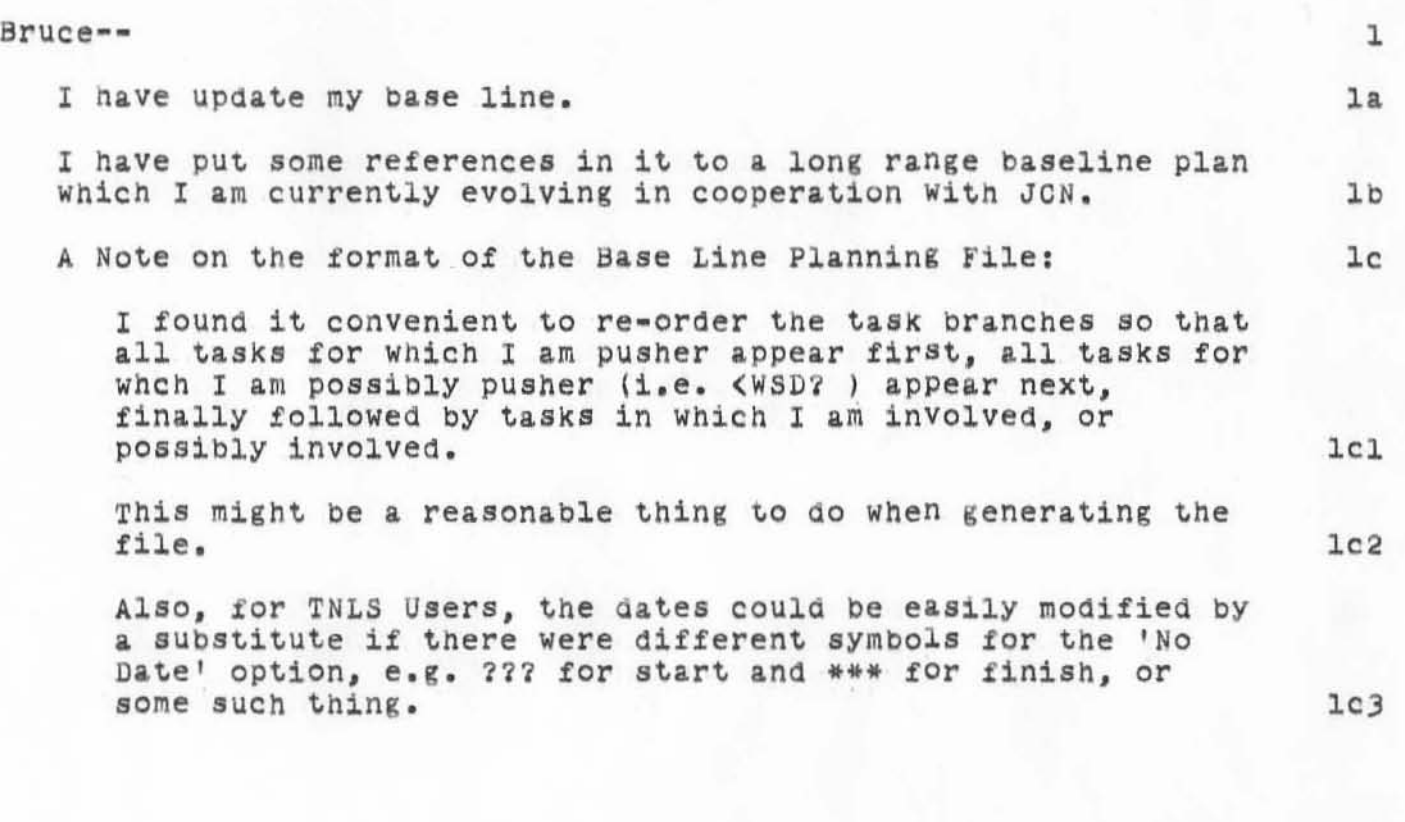

**A Note on Base Line Planning files** 

)

)

)

 $J7852$ ) 22-00T-71 12:36; Title: Author(s): William S. Duvall/WSD; Distribution: Bruce L. Parsley, James C. Norton/blp jcn; Sub-COllections I SRI~ARC; **Clerk: WSDj** 

1

Note to JON

 $\sim 1$  .

)

)

)

**Jim ••• ¥ou could not use the Journal because the new NLS Was not** brought up as the running system in the proper manner Friday.<br>That may have also caused MITRE's problem (7853)

Note to JCN

(J7855) 24-00T=71 21:03; Title: Author(s): William S. Duvall/WSD;<br>Distribution: James C. Norton/JCN; Sub-Collections: SRI-ARC; Clerk: WSD;

RWW 27-00T-71 14:55 7872

Some Thoughts on ARC and the EMC

This is basically a note to Doug in response to his expressed friendly impatience with the EMC in some areas. I'm delighted with the impatience because to me having come in from the outside it means that problems which have been obvious for some time are now coming to be obvious to others, such as who is pushing DEX in the full sense.

ARC has many strengths and accomplishments to its credit acquired over many years and months. These in turn have attracted the interest and potential and real support of outside groups.

This interest by outside groups is presenting opportunities to ARC, which mean increasing pressure on ARC.

The increasing pressure is making clear some real weaknesses in equipment, attitudes, procedures, management, people etc. These Weaknesses did not spring up over night, but have been building for many years and months.

Much of the credit for AROs strengths and accomplishments belongs to you, but you can not escape the other side of the coin and not accept an equivalent percentage of the responsibility for the weaknesses.

There is no magic in the EMG and it cannot solve in a few days situations and attitudes etc. Which have been building over months and years.

The concept of the EMC makes alot of sense and I think offers a sound mechanism to help solve some of our problems in close cooperation with you. It needs your advice and patience, but mostly some time. You could jump back in and relieve pressure on some area of concern at this time, but there is no reason to believe that over the long haul that such an approach will solve the problems which have been building for so long. The present arrangement offers the best immediate chance of harnessing the strengths of several people to cover each others weaknesses and to reinforce each others strengths which is really what a team does best.

Enough on defense of the EMC concept. While I am spouting let me reiterate what I believe is the fundamental mistake I keep making and to which one can trace many of ARGS present problems. This error is in not following ones best judgement at all times for Various reasons of expiediency such as trying to be a good guy or save a buck in the short run etc.

If one follows the above principle of going with ones intuition

7

 $\overline{B}$ 

 $\mathbf{L}$ 

 $\overline{c}$ 

3

让

5

6

RWW 27-00T-71 14:55 7672

Some Thoughts on ARC and the EMC

and best judgemet even at the cost of some short term loss I find things always work out. To ignore the principle just puts off until tomorrow magnified proplems.

The implications of following the above principle for management are many, but the ones I ignored in shell most often and got into problems as a result and I see ignored here on occassion are:

1) One insists that manufacurers and other vendors supply well thoughtout and documented products and honor promply and continuously their maintenance obligations.

People on the project must recognize the importance of  $2)$ Working on those problems which are generally considered to be the most important. People must recognize that the project Will try to have them work on things of prime interest to them, but that this is just not always possible and they should be flexible and do their best on each assignment.

3) That if someone is felt not to be fairly and fully contributing they be asked to leave even if that would cost some short term setback on a particular program or personal emotional strain. My experience is that this principle works best for the individual asked to leave and for the project because he either ends up someplace where he can be more productive or is forced to come to grips with some significant problem. Clearly this is always done after a period of some time spent working on the proplem with one or more people from the project, this trial period should not be allowed to go on and on however.

5) That one does not accept financial support from any group if one feels it in anyway indangers or compromises ones goals.

6) That one expands only as fast as the foundations will safely allow.

 $10c$ 

9

10

 $10a$ 

 $10<sub>b</sub>$ 

10d

 $10e$ 

Some Thoughts on ARC and the EMC

(J7872) 27-00T-71 14:55; Title: Author(s): Richard W. Watson/RWW;<br>Distribution: Douglas C. Engelbart, James C. Norton, Charles H. Irby, Ed<br>K. Van De Riet, William H. Paxton/DCE JON CHI EKV WHP; Sub-Collections: SRI-ARO; Clerk: RWW;

## RWW 28-00T-71 15:31 7883

 $\mathbf 1$ 

Need for a Logging Terminal for the Journal

Bill We should establish a logging terminal to record Journal activity. Each entry would be the author or clerk ident number, partial tile and date which can fit on one line.

Need for a Logging Terminal for the Journal

(J7883) 28-00T-71 15:31; Title: Author(s): Richard W. Watson/RWW; Distribution: William S. Duvall/WSD; Sub-Collections: SRI-ARC; Clerk: RWW;

\*\*\*DRAFT\*\*\* SRI=ARC Resource Notebook Entry

Alex Please make any changes desired and return to Jean North through the journal

RWW 28-00T-71 16:49 7884

\*\*\*DRAFT\*\*\* SRI-ARC Resource Notebook Entry

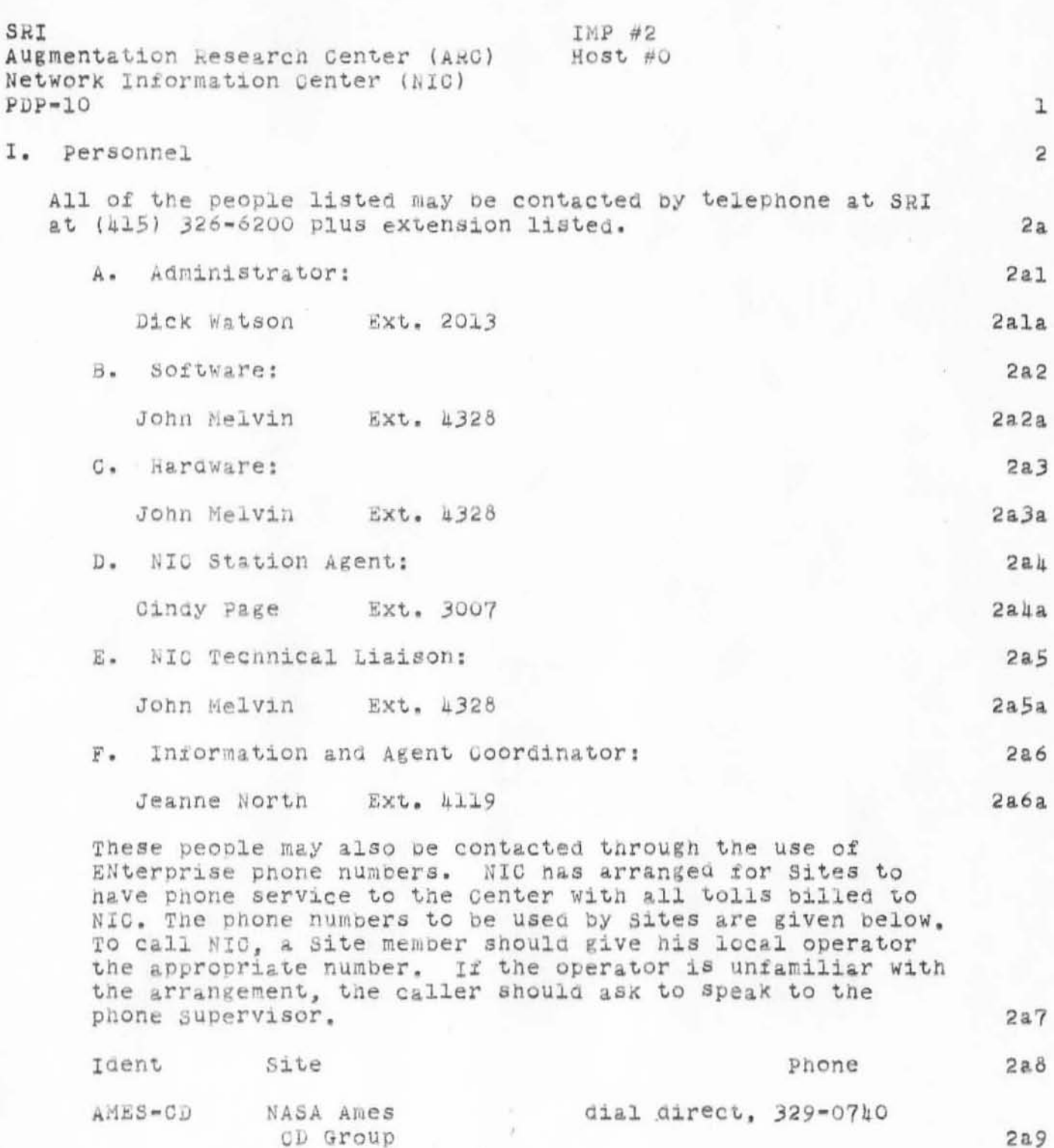

RWW 28-00T-71 16:49 7884

\*\*\*DRAFT\*\*\* SRI=ARC Resource Notebook Entry

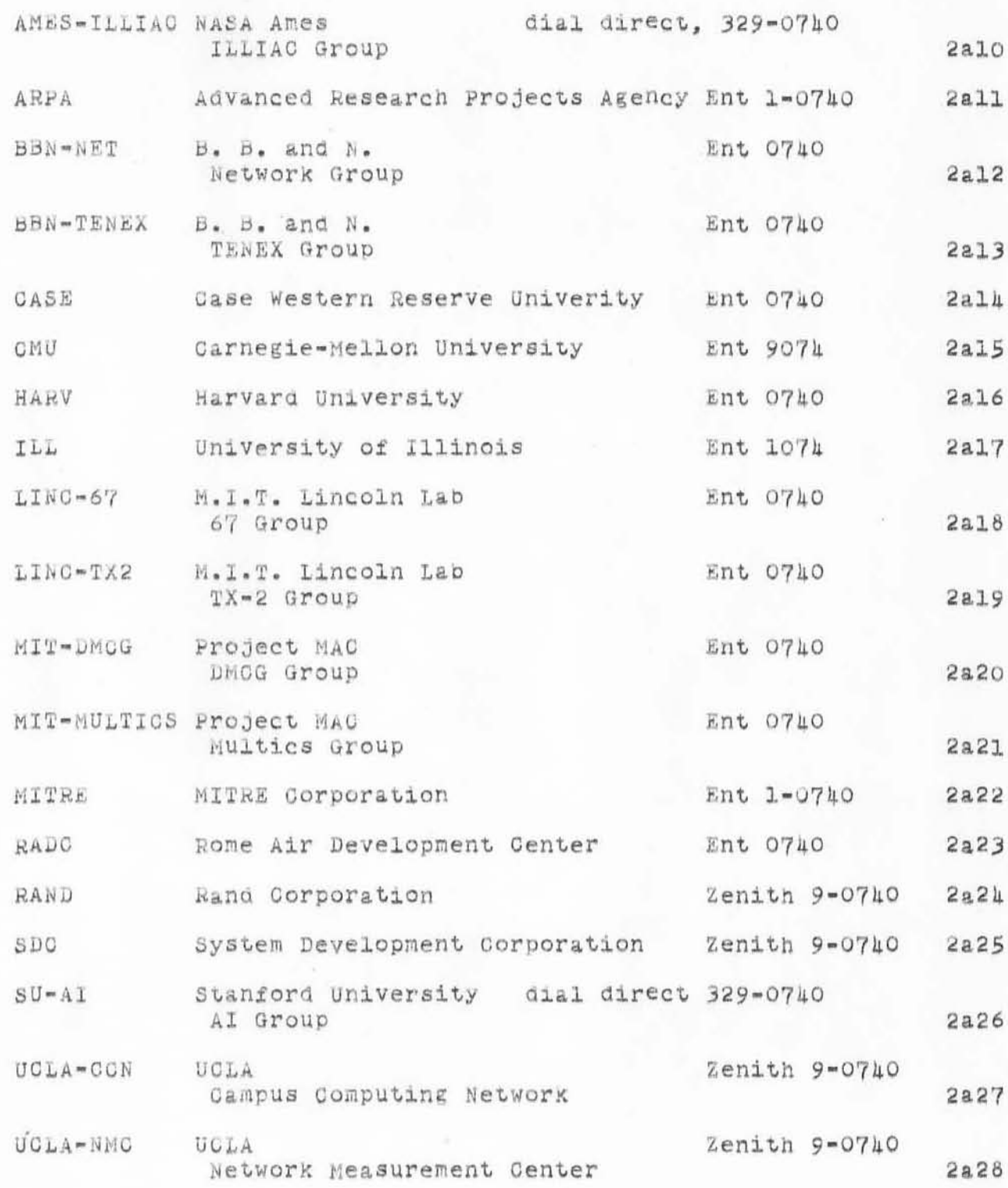

 ${\small \begin{array}{l} \text{RWW 28=00T=71 16:19 \end{array}}$  <br> \*\*\*DRAFT\*\*\* SRI=ARC Resource Notebook Entry

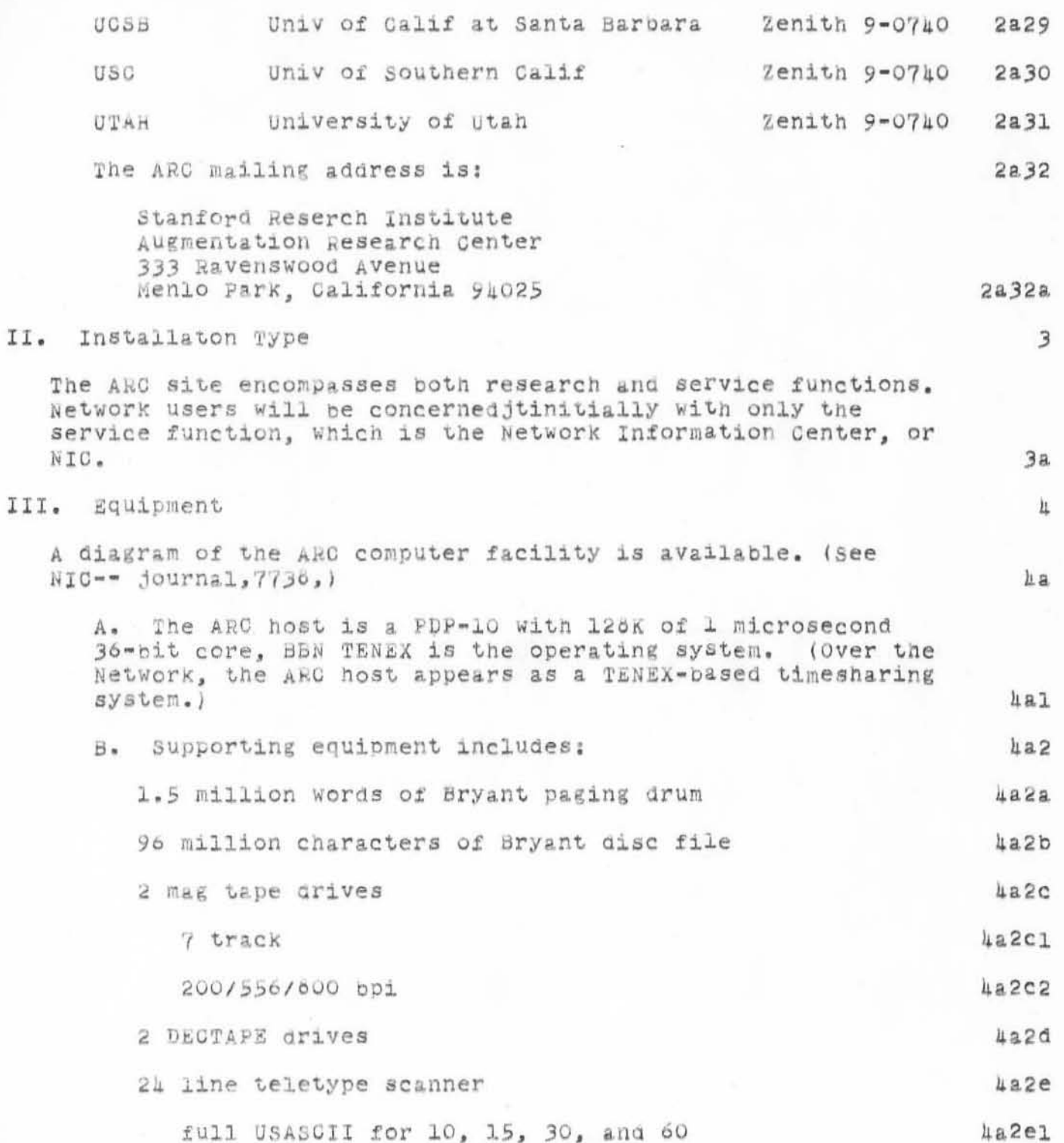

RWW 26-00T-71 16:19 7884

\*\*\*DRAFT\*\*\* SRI=ARC Resource Notebook Entry

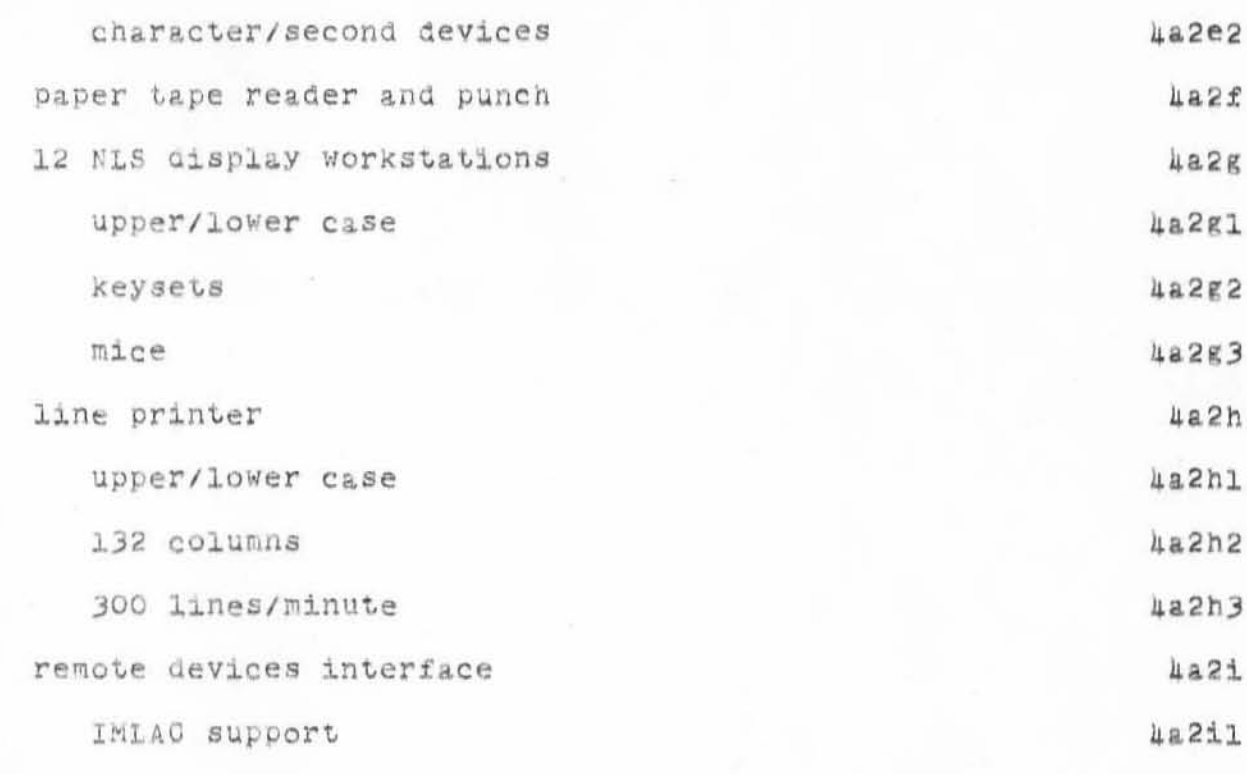

IV. Consoles

The system is capable of interacting with both half-duplex and full-duplex consoles. For network interaction. transmission will be treated as half-duplex unless the system is advised otherwise via the Executive Language "Full Duplex" command. (For local users, full-duplex operation is the default mode.)

The "attention-getting" character is ETX (frequently called control=C, hexidecimal 03).

For NETWORK interaction, SRI-ARC assumes that the user is at a "physically" half duplex terminal. The user may change the way in which the system treats echoing and output through the use of EXEG level commmands. A brief scenario for entering the system as both a half- and full-duplex user is shown in  $(8)$ .

Specifics of network console support will be presented in the NIC TNLS User Guide (see NIC # -- journal, 7470, ).

V. Physical Resources

 $5d$ 

 $5c$ 

5

 $5a$ 

 $5<sub>b</sub>$ 

6

RWW 28-00T-71 16:49 7884

\*\*\*DRAFT\*\*\* SRI=ARC Resource Notebook Entry

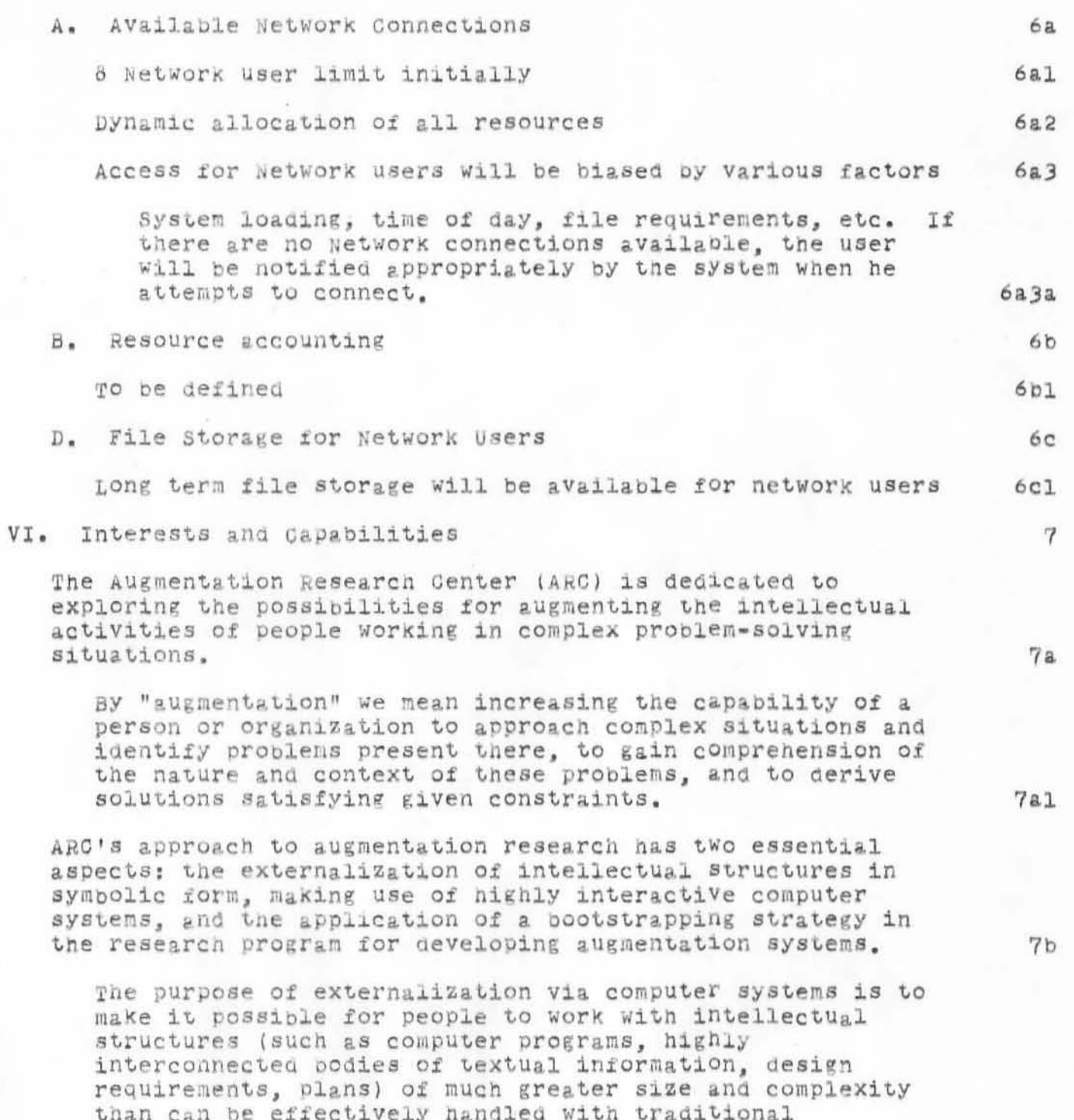

 $7b1$ 

techniques.

\*\*\*DRAFT\*\*\* SRI-ARC Resource Notebook Entry

The bootstrapping strategy (evolution by actual daily use of the systems geveloped) has been used to assure tight feedback in the development process.  $7b2$ Some current tasks being pursued under the above goals and strategy include:  $7c$ 1) Development and operation of the ARPA Network Information center to aid people in finding information. people and systems associated with the network which can help them and to provide services to support dialogue, and collaboration of geographically distributed special interest groups within the network community.  $7c1$ 2) Development of documentation production and control techniques and procedures.  $7c2$ 3) Development of computer aided dialogue support systems.  $7c3$ 4) Development of project management techniques and systems.  $7c<sub>h</sub>$ 5) Development of further facilities to augment the software design and implementation process.  $7c5$ 6) Development of a research intelligence facility to hold information needed by research communities about hardware. software, research results of interest.  $7c6$ 7) Development of techniques for design, implementation and maintenance of handbooks of information defining the state-of-the-art in a subject area.  $7c7$ VII. LOgin 8 A user may enter the system in either half- or full-duplex mode.  $8a$ A. Half-duplex (default condition)  $8a1$ ARC TENEX XXXXX date ARC EXEC time  $8a1a$ @LOG sitename CR password CR sitename=username CR  $8a1b$ JOB XX ON TTYXX date time  $6a1c$ **@NLS CR**  $8a1d$ 

RWW 28-00T-71 16:19 7881

RWW 28-09T-71 16:49 7884<br>\*\*\*DRAFT\*\*\* SRI-ARC Resource Notebook Entry

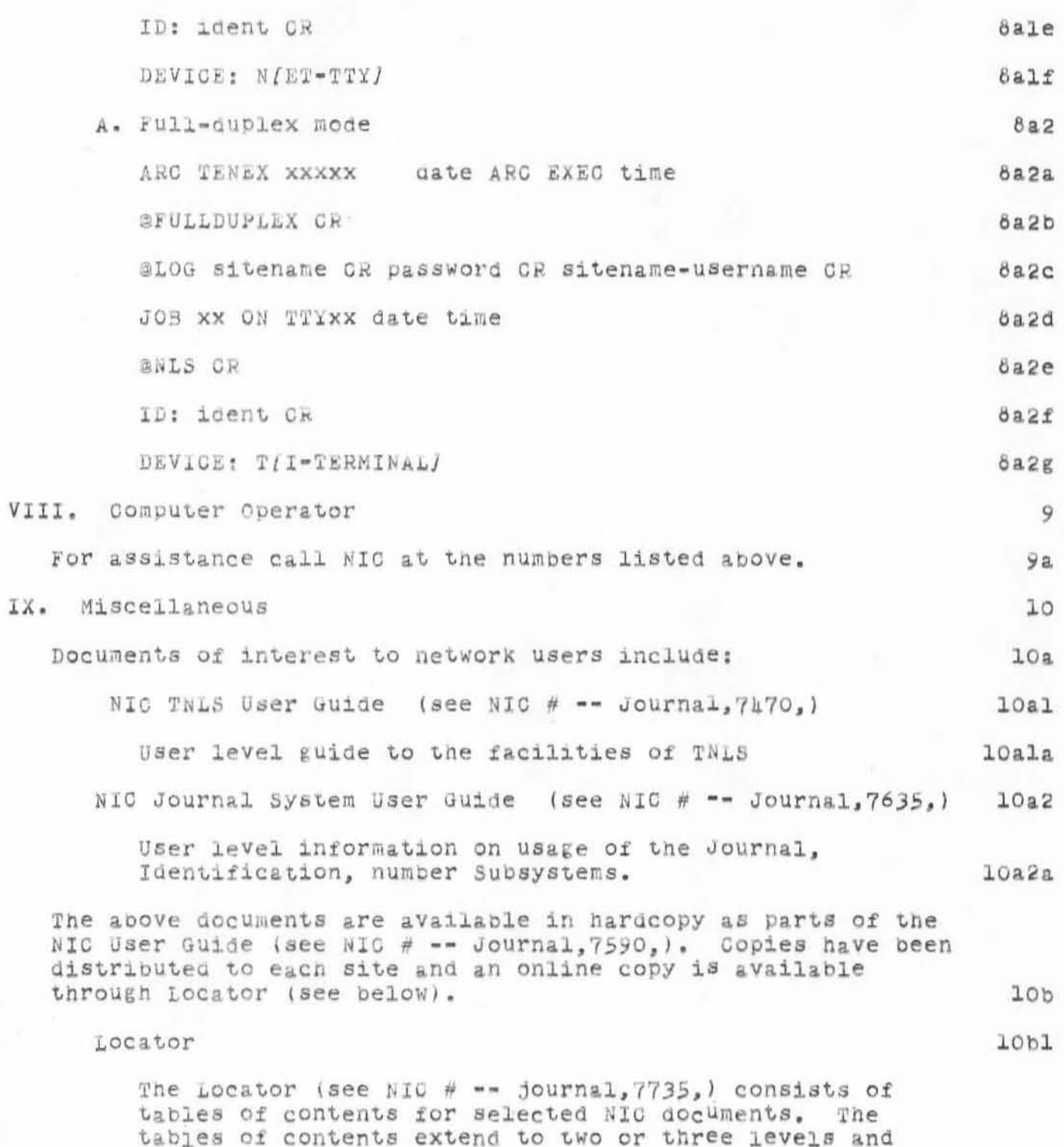

RWW 28-00T-71 16:19 7884

\*\*\*DRAFT\*\*\* SRI-ARC Resource Notebook Entry

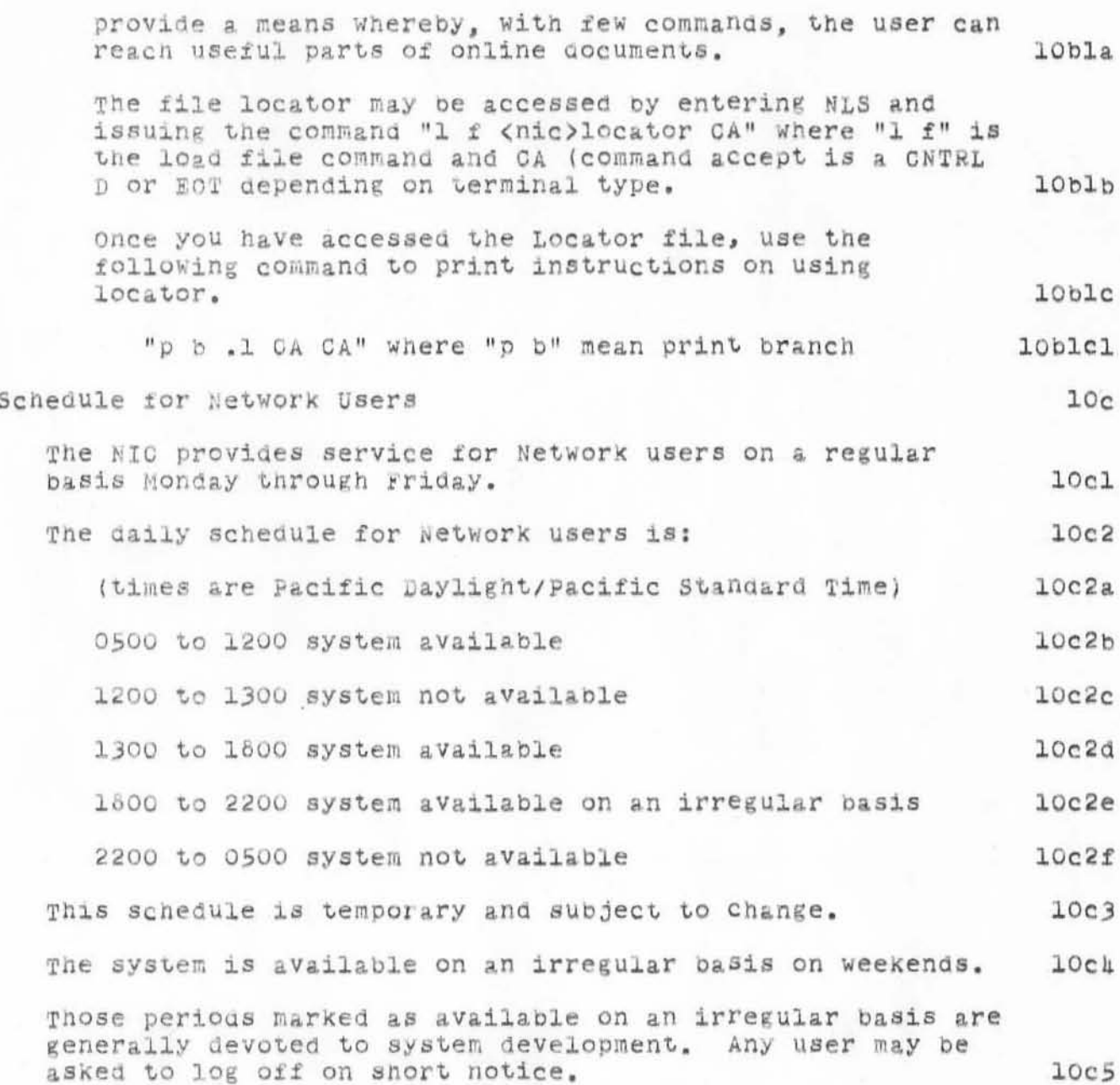

\*\*\*DRAFT\*\*\* SRI-ARC Resource Notebook Entry

(J7884) 28-007-71 16:49; Title: Author(s): Richard W. Watson/RWW;<br>Distribution: Alex A. McKenzie/AAM; Sub-Collections: SRI-ARC; Clerk: RWW;

WSD 2-NOV-71 10:14 7907

Draft DSS Baseline

 $\theta$ 

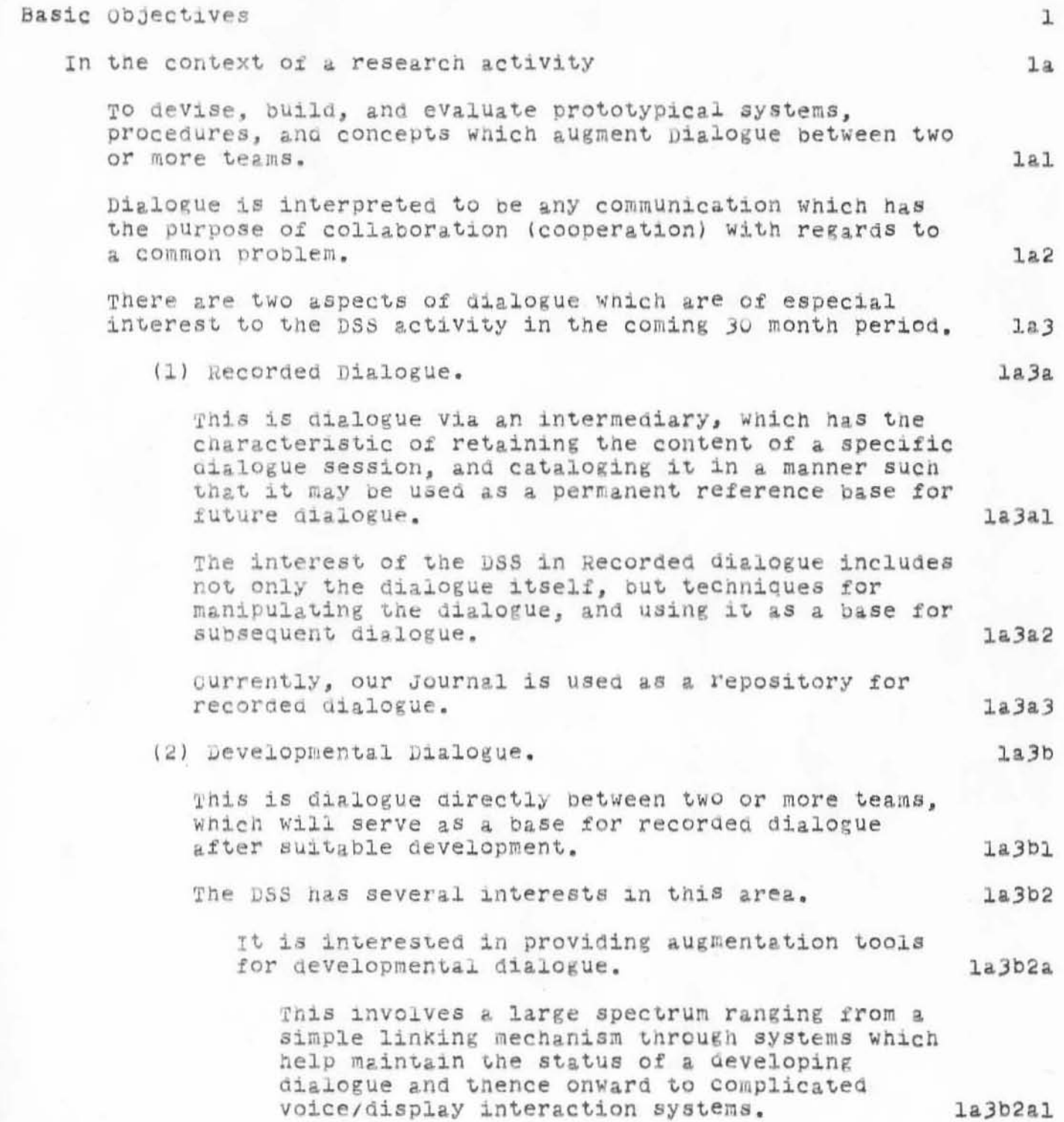

WSD 2-NOV-71 10:44 7907

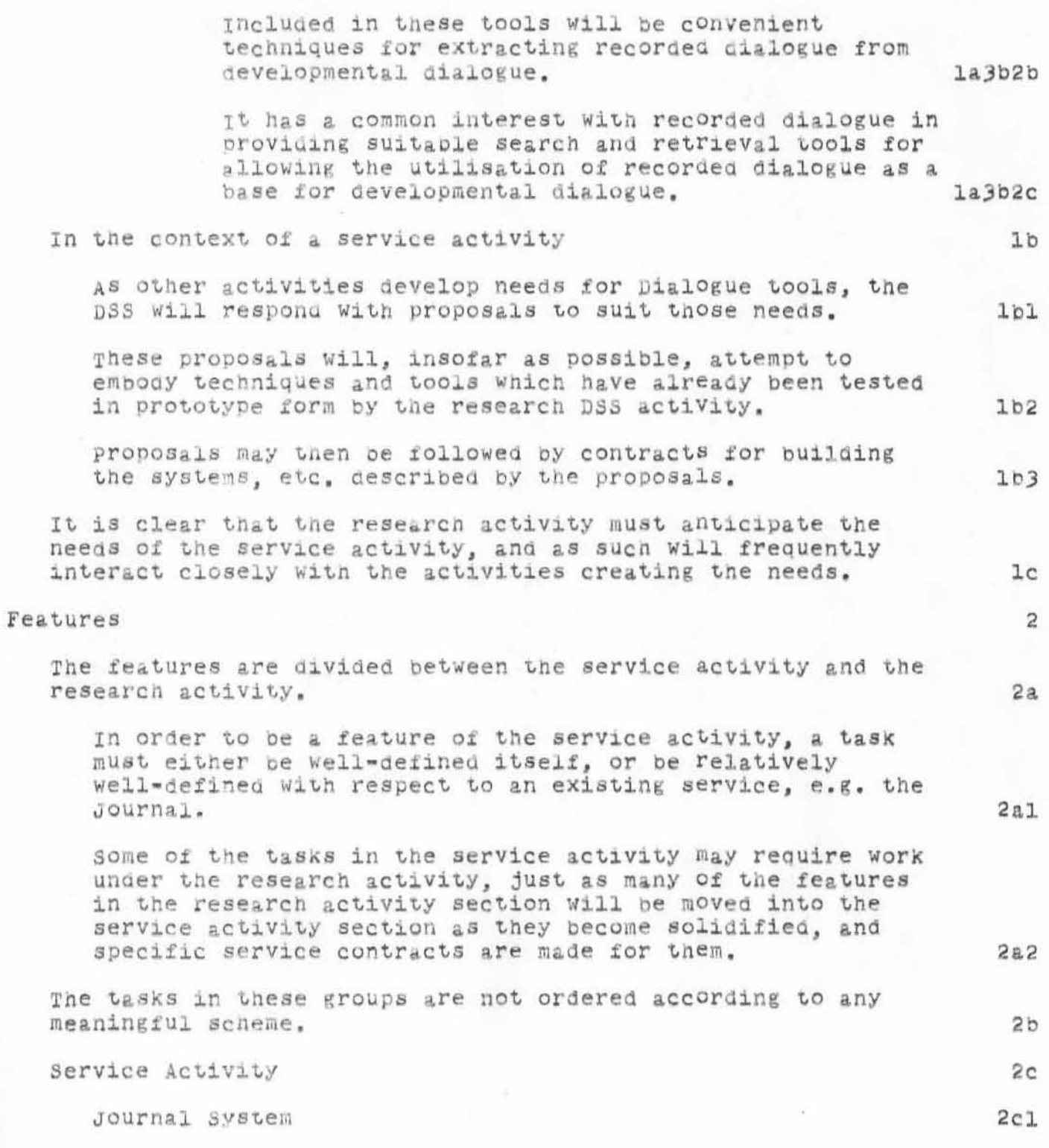

Draft DSS Baseline

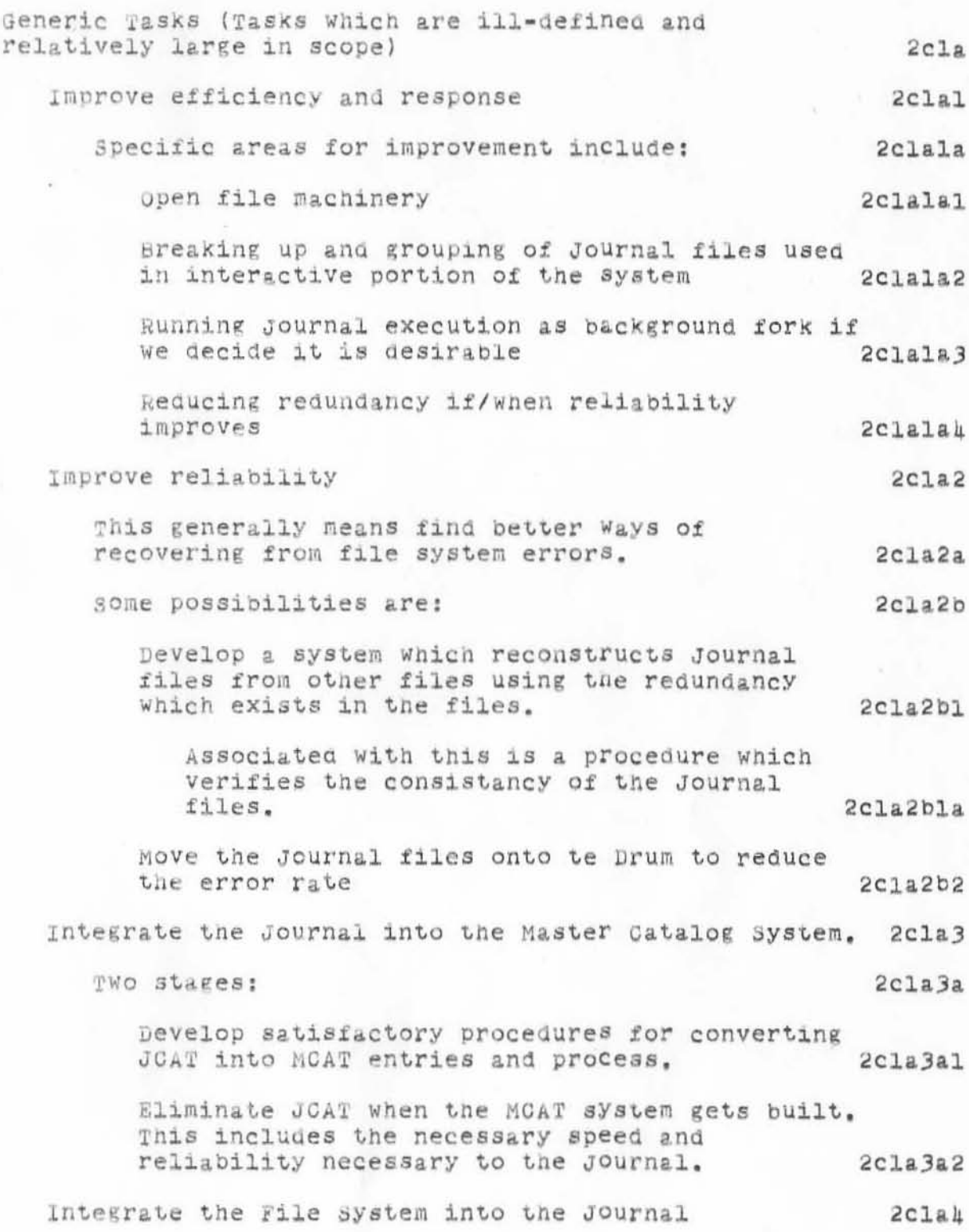

 $\mathfrak z$ 

WSD 2-NOV-71 10:44 7907

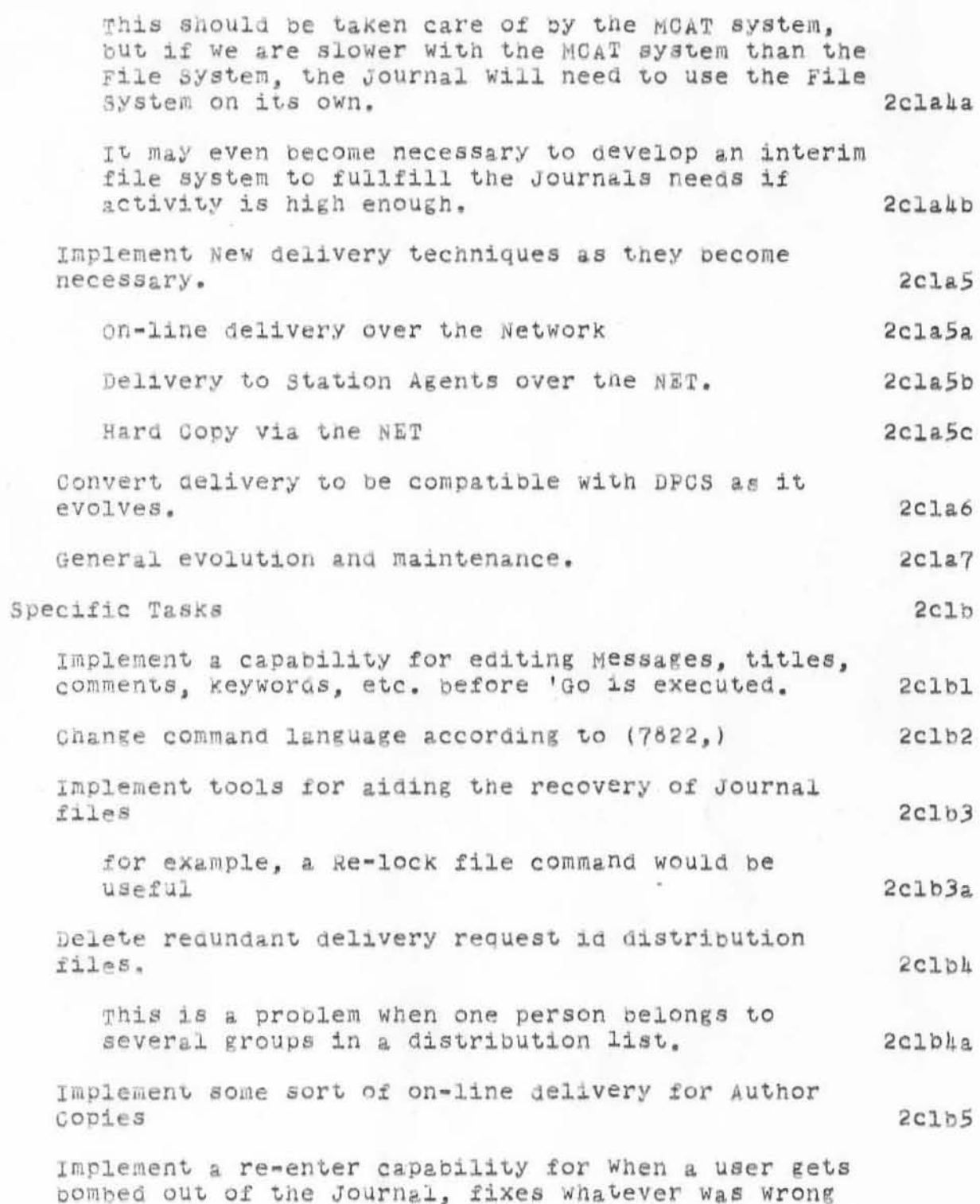

WSD 2=NOV-71 10:44 7907

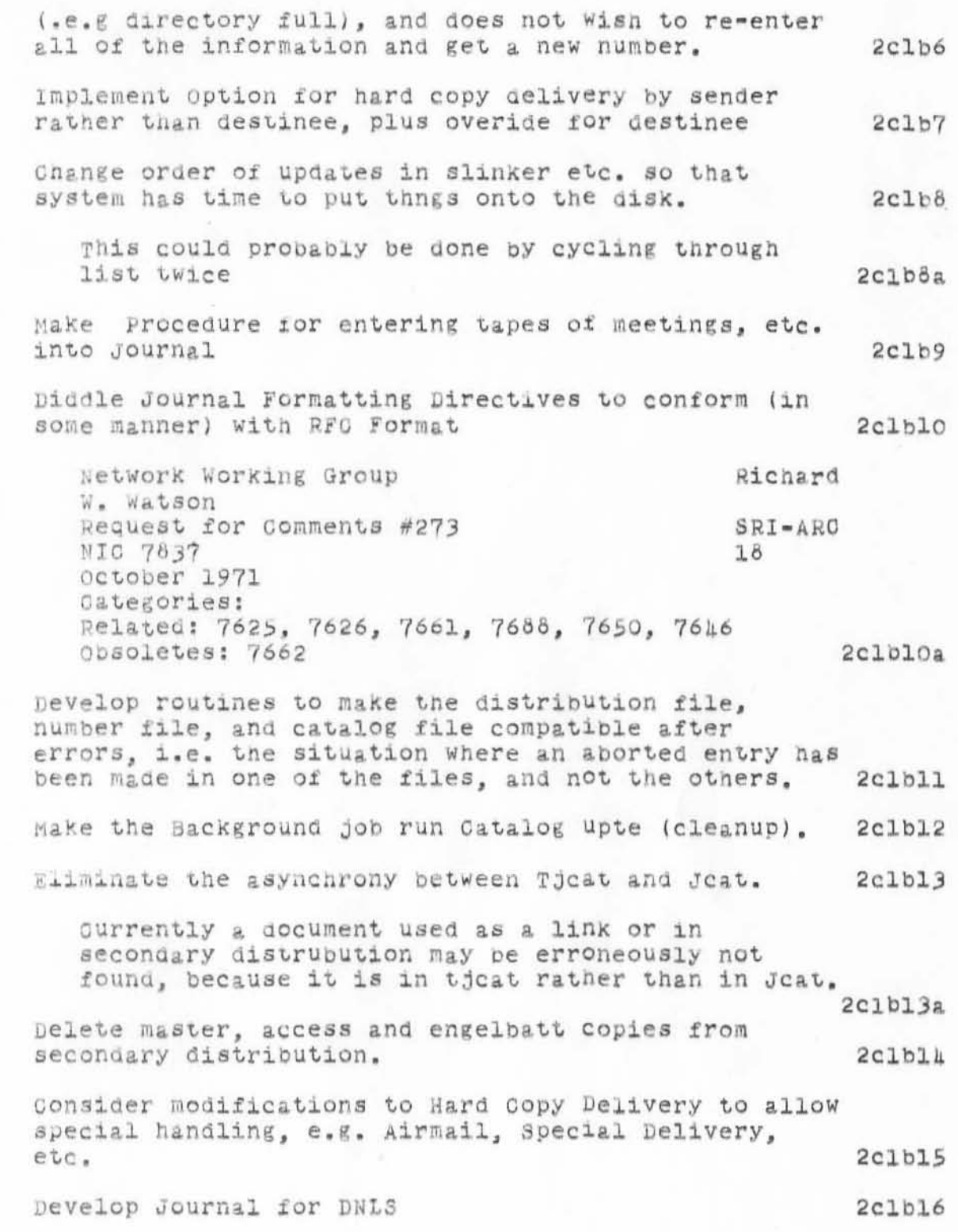

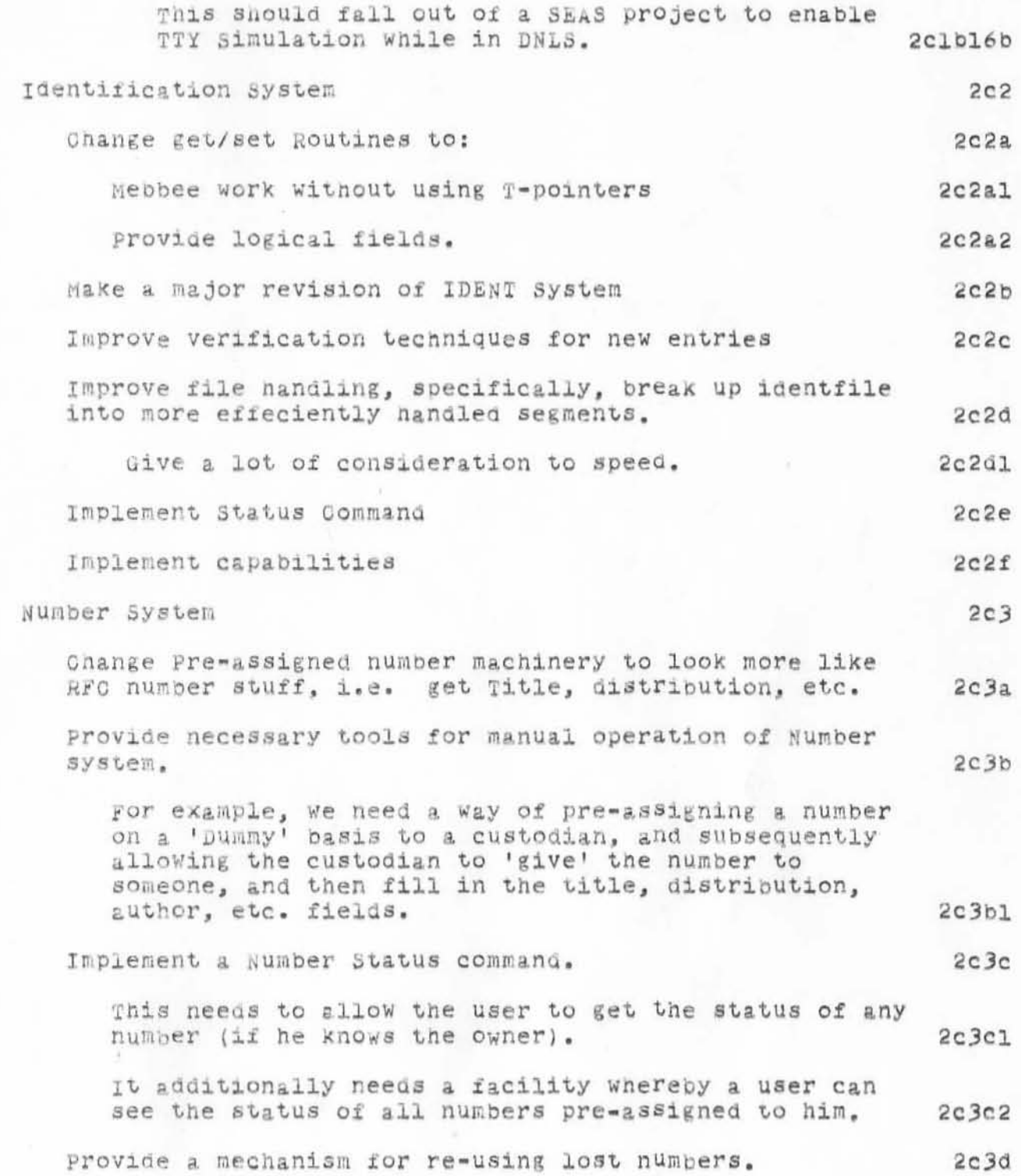

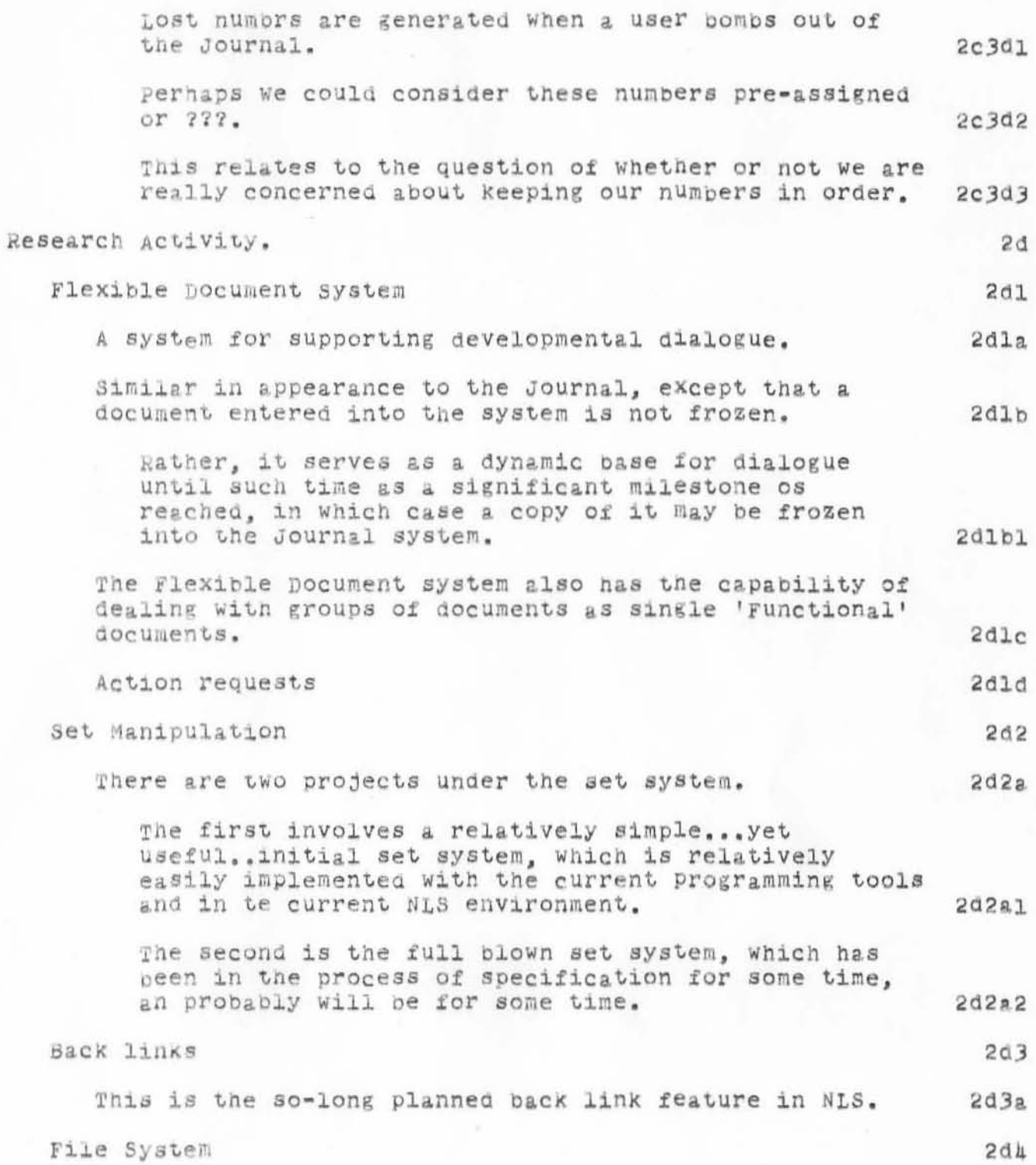
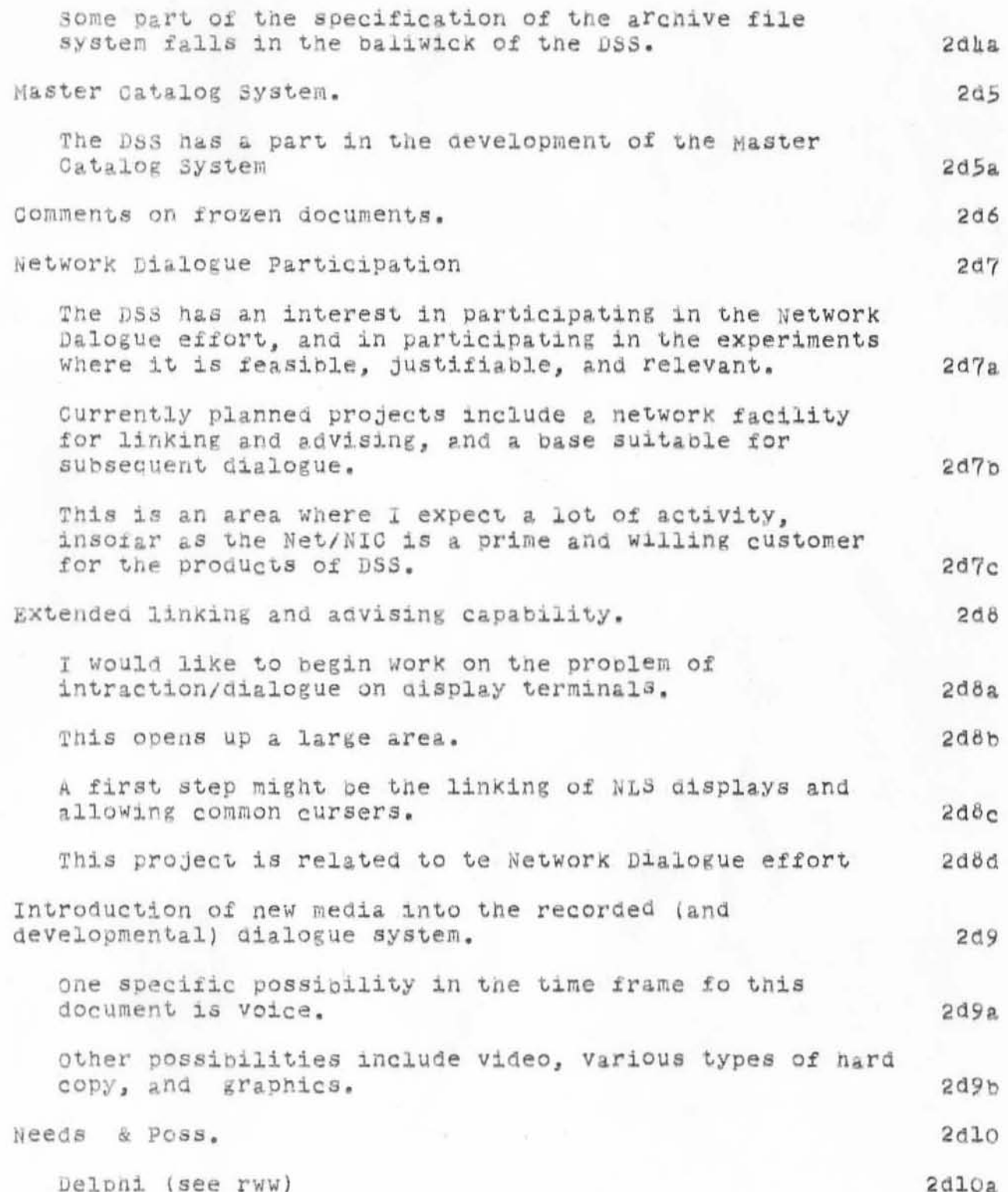

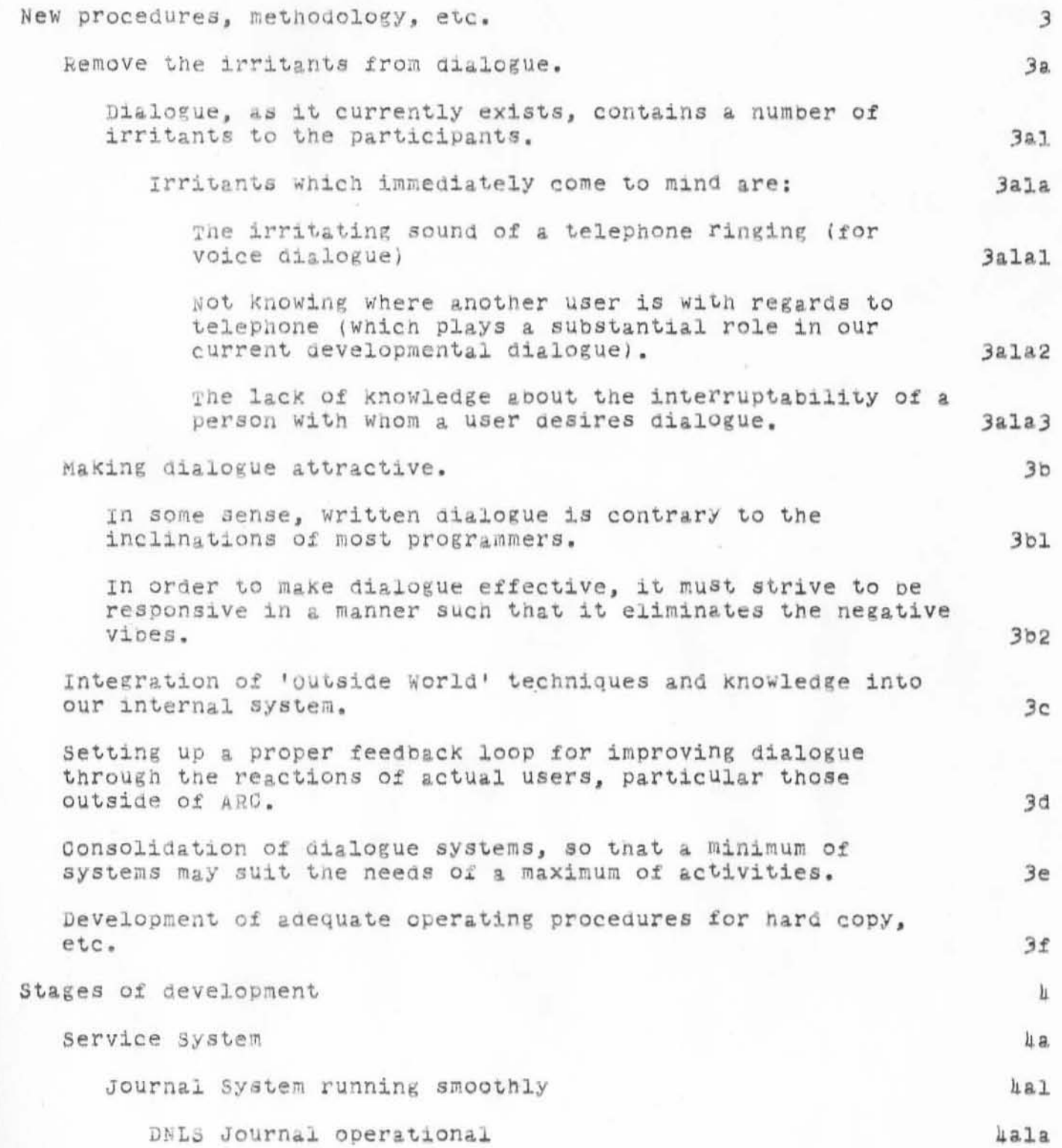

WSD 2-NOV-71 10:44 7907

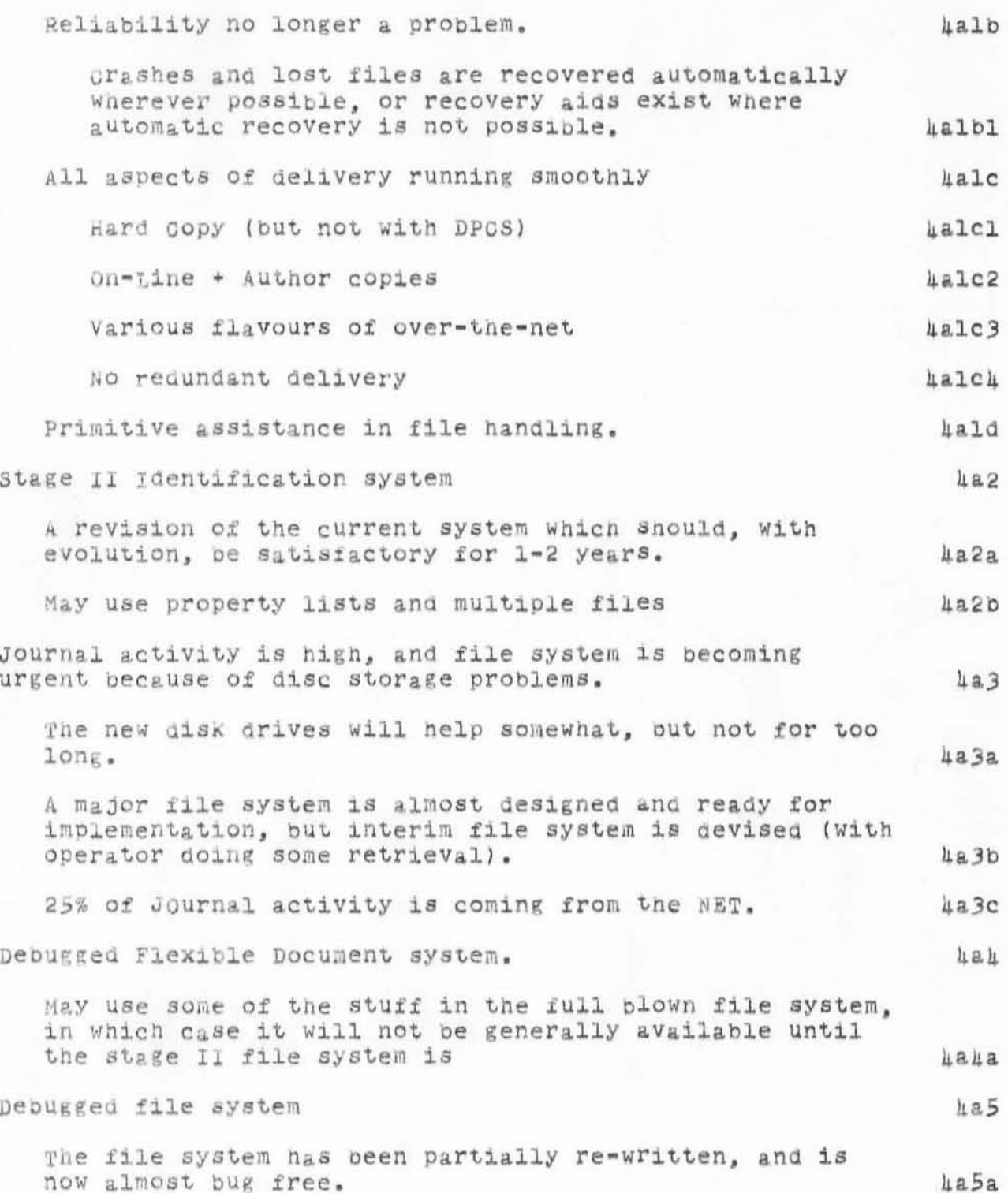

WSD 2-NOV-71 10:44 7907

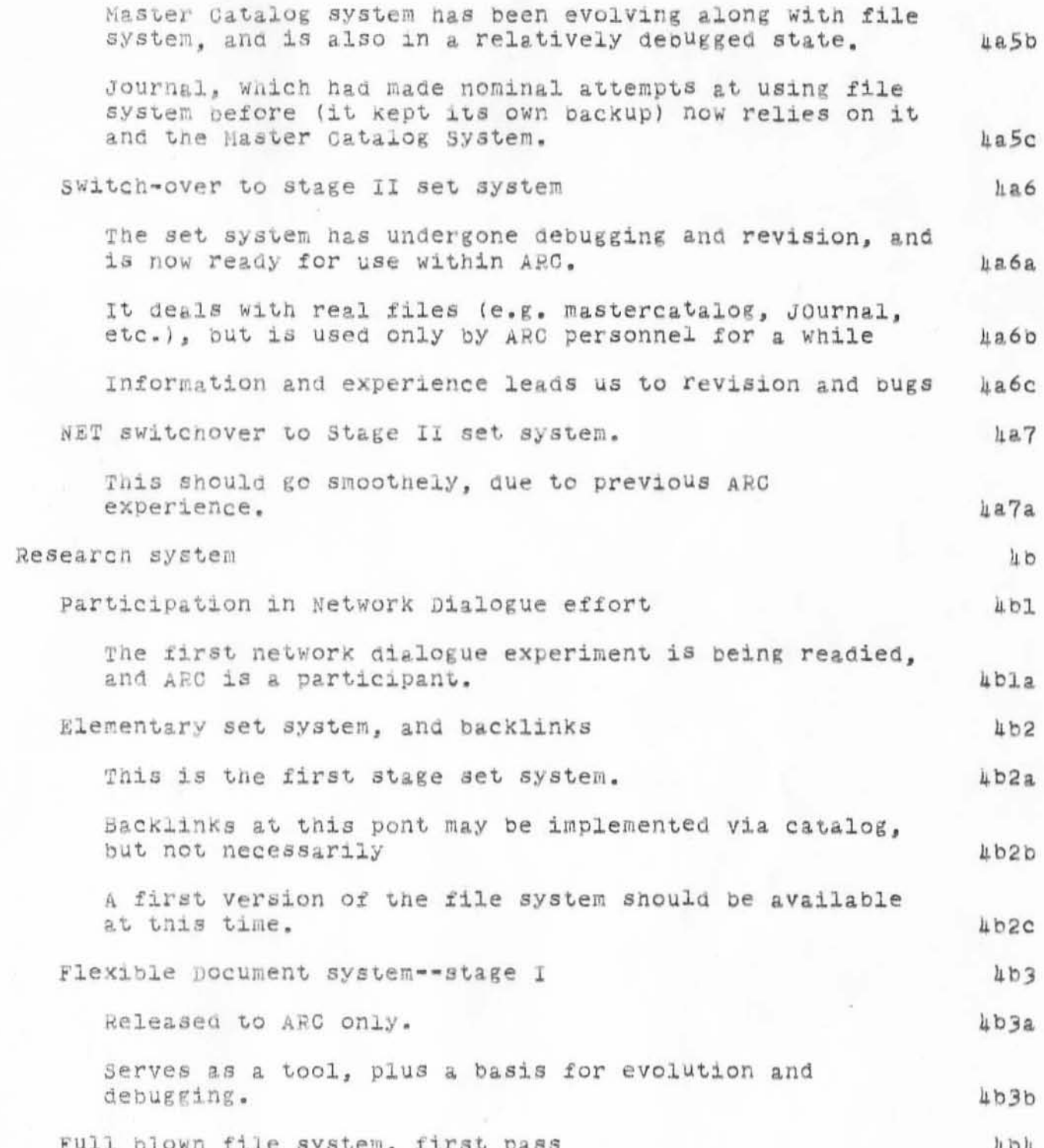

WSD 2-NOV-71 10:44 7907

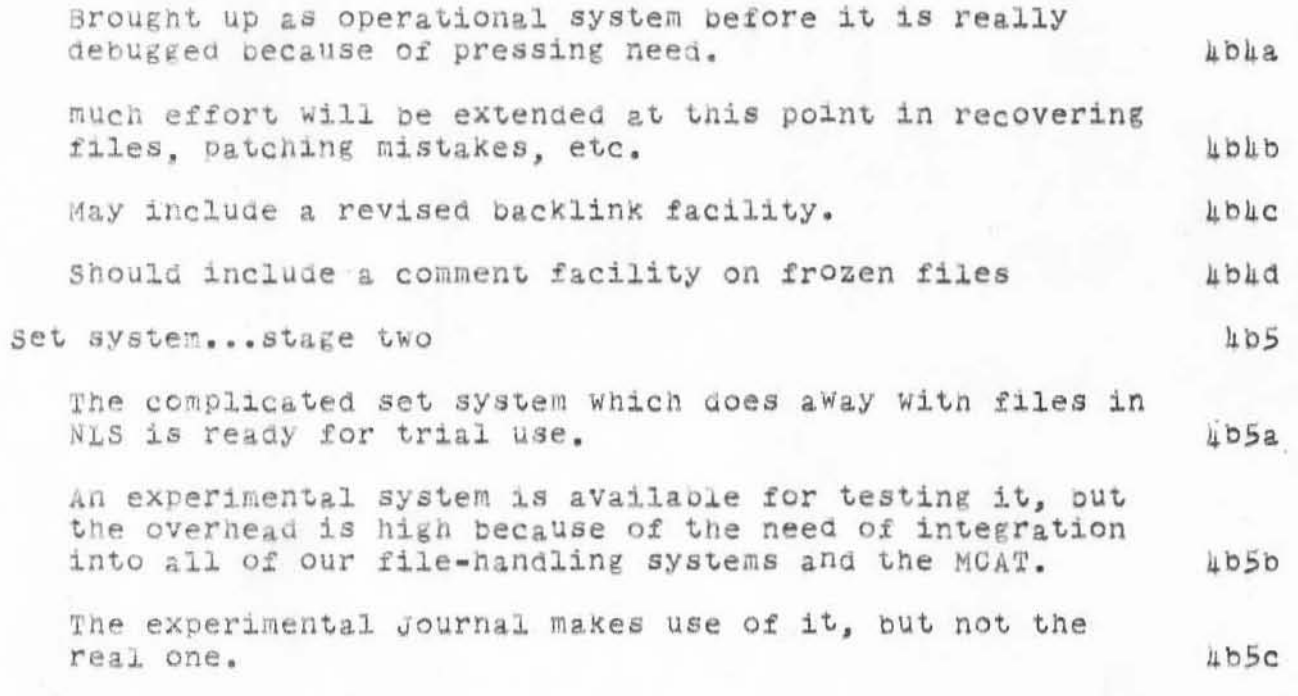

Draft DSS Baseline

(J7907) 2-NOV-71 10:14; Title: Author(s): William S. Duvall/WSD; Distribution: William S. Duvall, Mary S. Church, Douglas C. Engelbart, Charles H. Irby, Harvey G. Lehtman, James C. Norton, Bruce L. Parsley, William H. Paxton, Richard W. Watson/DSSIG; Keywords: DSS Baseling Planning; Sub-Collections: SRI-ARC DSSIG; Updates Document(s): 7821; Clerk: WSD;

WSD 4-NOV-71 15:30 7918

# Network Dialogue Interest Group

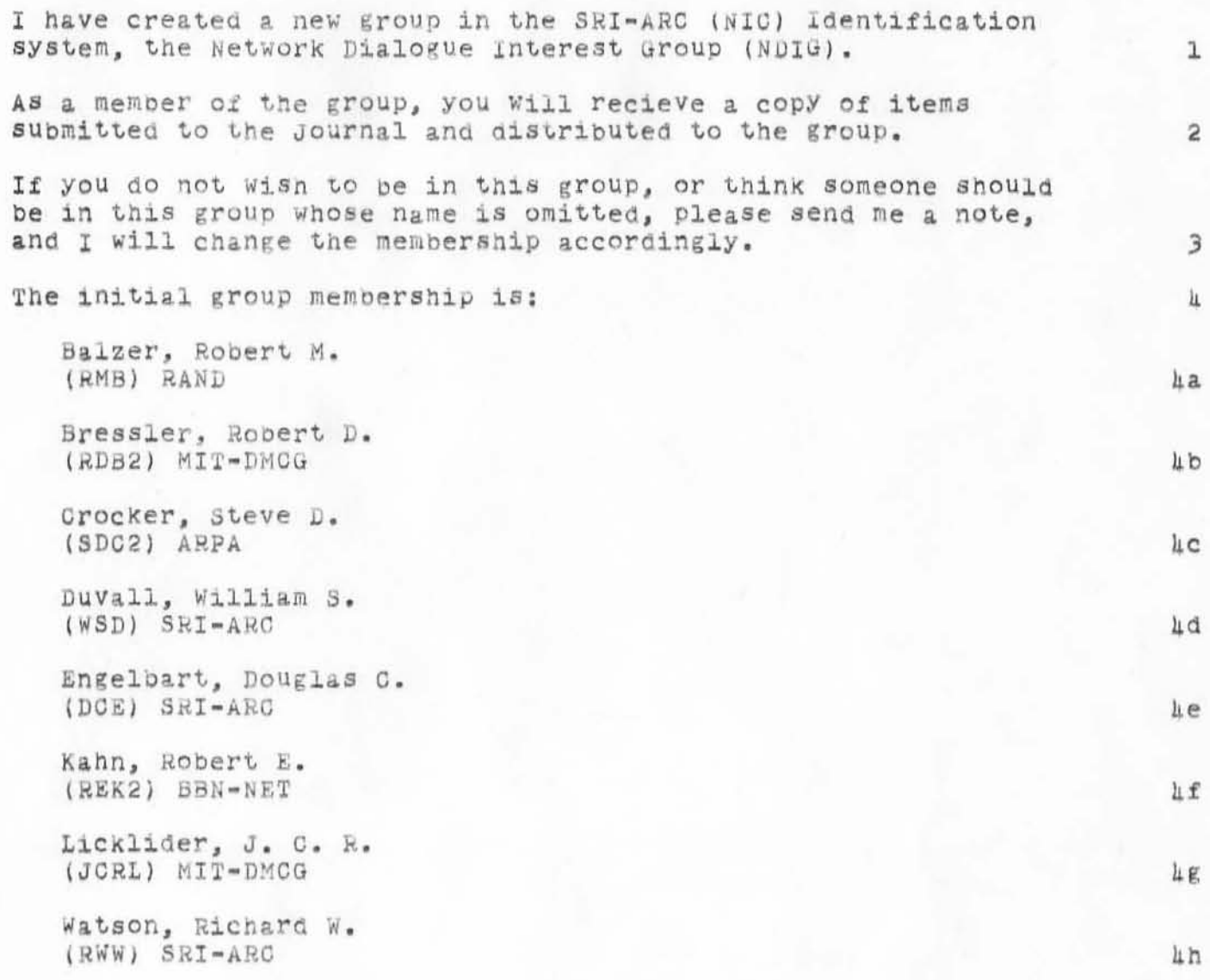

## Network Dialogue Interest Group

(J7918) A-NOV-71 15:30; Title: Author(s): William S. Duvall/WSD: Distribution: Robert M Balzer, Robert D. Bressler, Steve D. Crocker, William S. Duvall, Douglas C. Engelbart, Robert E. Kahn, J. C. R. Licklider, Richard W. Watson/NDIG; Sub-Collections: SRI-ARC NDIG; Clerk: WSD;

WSD 4-NOV-71 17:20 7922 Afterthoughts about NWG Dialogue meeting and Interentity<br>Communication (7726,)

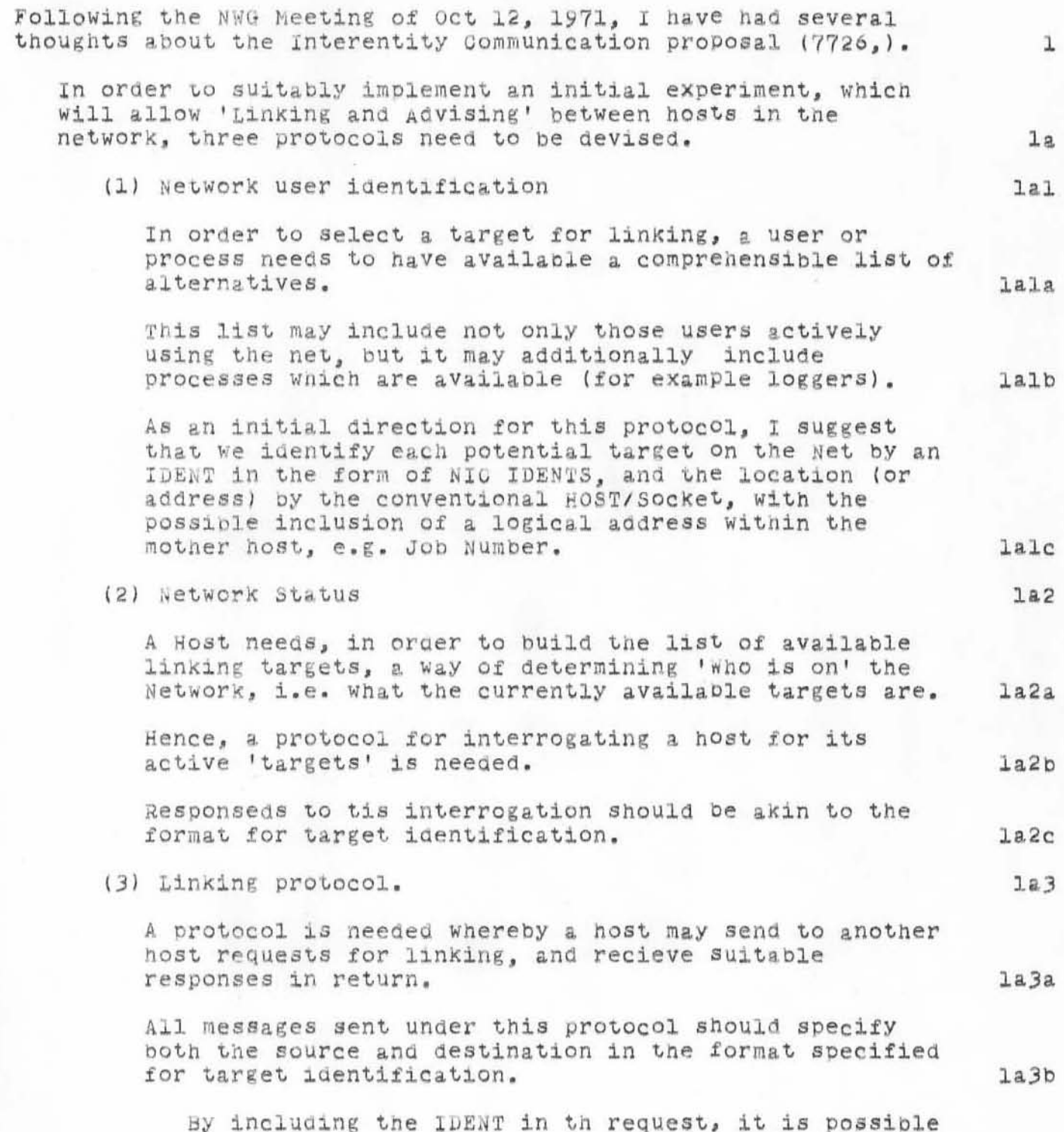

WSD 4-NQV-71 17:20 7922<br>Communication (7726,)

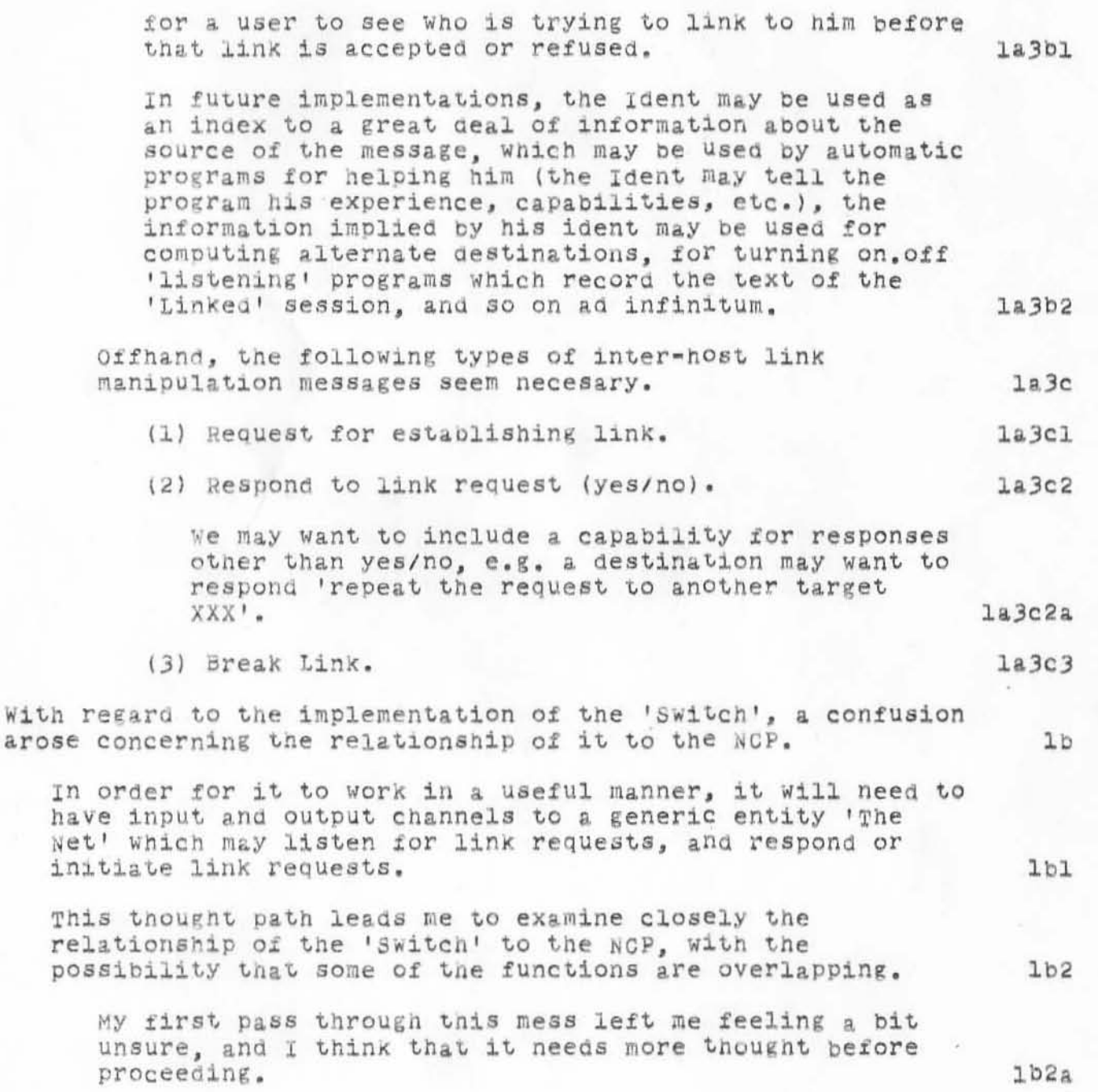

WSD 4-NOV-71 17:20 7922 Afterthoughts about NWG Dialogue meeting and Interentity Communication (7726,)

(J7922) h-NOV-71 17:20; Title: Author(s): William S. Duvall/WSD; Distribution: Robert M Balzer, Robert D. Bressler, Steve D. Crocker, William S. Duvall, Douglas C. Engelbart, Robert E. Kahn, J. C. R. Licklider, Richard W. Watson/NDIG; Sub-Collections: SRI-ARC NDIG; Clerk: WSD;

NWG/RFC# 276 NIC Course at SRI on Nov. 29, 30  $6-N0V-71912379367936$ Richard W. Watson  $SRI-ARC$ 

#### NIC Course

The Network Information Center is planning to run a course on the use of its Online System (NLS), including use of the Journal, at SRI. The dates are to be Nov. 29, 30.

We particularly would like this course to be for Station Agents or Secretaries who could help others at a site use the NIC and could transcribe documents or messages into NLS. Anyone is welcome, however. The only restriction is a limit of 12 people.

Those desiring to attend should contact Dirk Van Nouhuys or Dick Watson, at (415) 326-6200 ext. 3370 or 2013.

we will be glad to make motel reservations for anyone attending. We usually use the Mermaid Motel In Menlo Park. 1d

J,

 $1a$ 

lb

 $1c$ 

<JOURNAL>7936.NLS;1, ö-NOV-71 9:23 RWW ; Title: Author(s): Richard W. Watson Distribution: Steve D. Crocker, Thomas F. Lawrence, John W. McConnell, John F. Heafner, Robert E. Long, Ari O. J. Ollikainen, James E. White, A. wayne Hathaway, Dan L. Murphy, Patrick W. Foulk, Richard A. Winter, Harold R. Van Zoeren, Alex A. McKenzie, Popert L. Sundberg, James M. Madden, Joel M. winett, Abhay K. Bhushan, Peggy M. Karp, Thomas N. Pyke, Abe S. Landsberg, B. Michael Wilber, James A. Moorer, Edward A. Feigenbaum, Robert T. Braden, James M. Pepin, Barry D. Wessler, John T. Melvin, John C. LeGates, Art J. Bernstein, C. D. Shepard, Robert F. Hargraves, Dirk H. van Nouhuys, James C. Norton, Ed K. Van De Riet, John T. Melvin, Charles H. Irby, William S. Duvall/NWG DVN JCN EKV JTM CHI WSD; Sub-Collections: NWG NIC; RFC# 276; Clerk: RWW;

Master Catalog Entry System Design Proposal

This proposal has been obsoleted and is being submitted to the journal for record only.

· WLE 8-NOV-71 9:52 7938

1

1a

 $1a1$ 

1a2

1b

1b1

 $1<sub>b</sub>3$ 

Master Catalog Entry System Design Proposal

This is the 20 Oct 71 design proposal for the Stage 1 Master Catalog Entry and Update System called for in  $\langle 7632, 1 \rangle$ . The basic requirements to be met are:

(1) To accommodate entry and edit input from (initially) two sources:

The Journal System

)

)

)

An ARC Clerk-Typist.

(2) To produce the following output files:

A new "Master Catalog" -- i.e., a new version of each<br>master catalog file.

An "Update Work" file, produced each time the Update Processor is run and retained for cumulative use in updating subcollections (i.e., if Master Catalog updating is done daily, and sub-collection updating is done weekly, the sub-collection update process needs Update Work files from each of the seven previous MC updates). The state is not the lb2

An "Update Record" file containing a record of all changes made in the Master catalog during a single running of the EntrY/Update processor **--** i.e., a listing of all new entries along with old/new listings of all updated entries.<br>This file would be used for manual proofing of the update process.

(3) To maintain absolute integrity of the Master Catalog file set as well as the input file(s). lc

(4) To provide maximum flexibility in recovering from errors, handling automatically those conditions which reasonably can be anticipated . Id

The Entry and Update System will consist of two program modules (written in LIO to be compiled and run from NLS ) Which can be run either in tandem or alone depending on whether intermediate manual proofing is desired. 2

The "Transaction processor" will read transaction records (in the format specified below) from one or more input files and will generate an Update Work file based on the transacton records along with relevant information extracted from the master catalog itself. 2a

. WLB 8-NOV-71 9:52 7938

Master Catalog Entry System Design Proposal

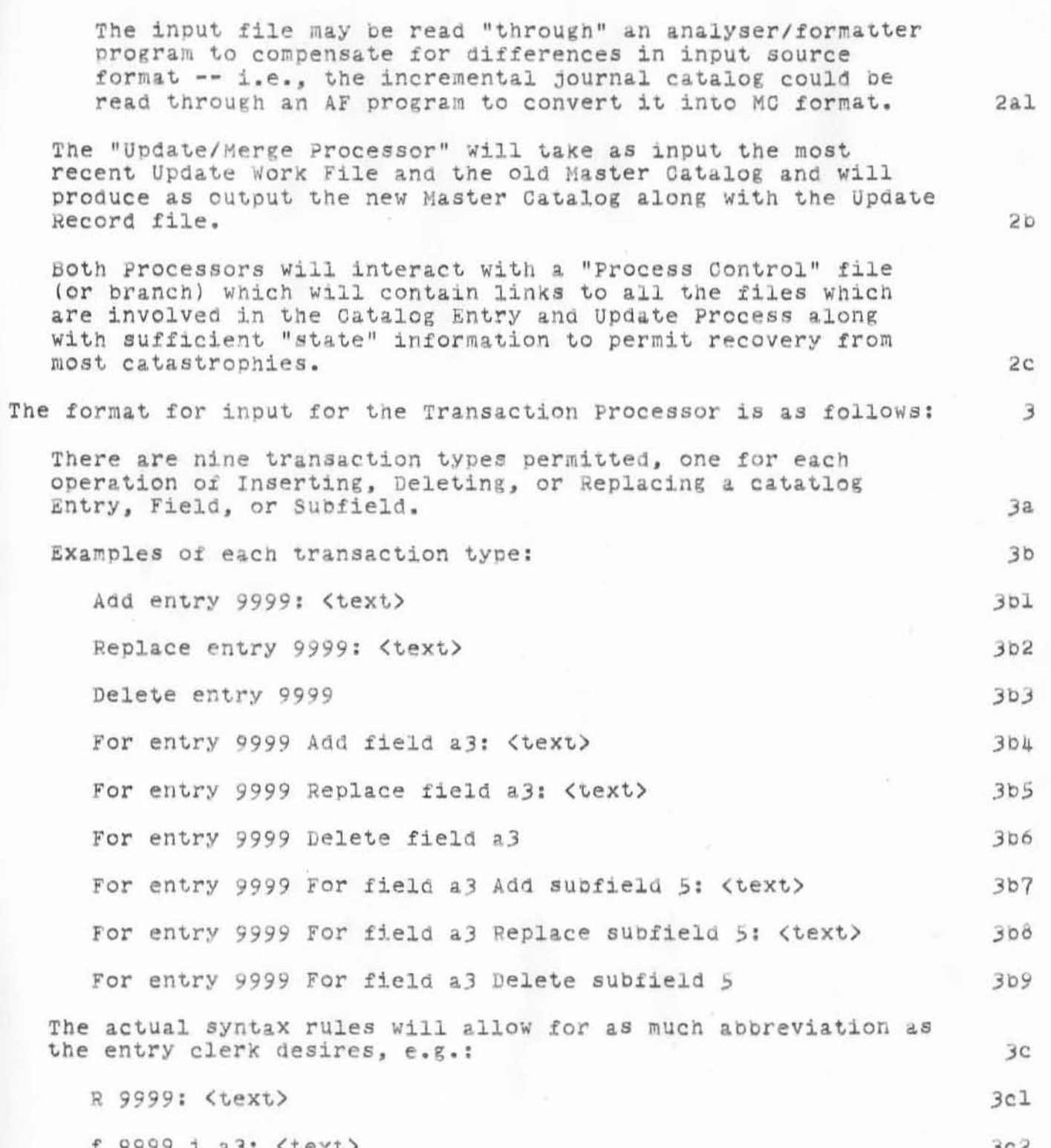

 $\mathbbm{1}$ 

- WLB 8-NOV-71 9:52 7938

Master Catalog Entry System Design Proposal

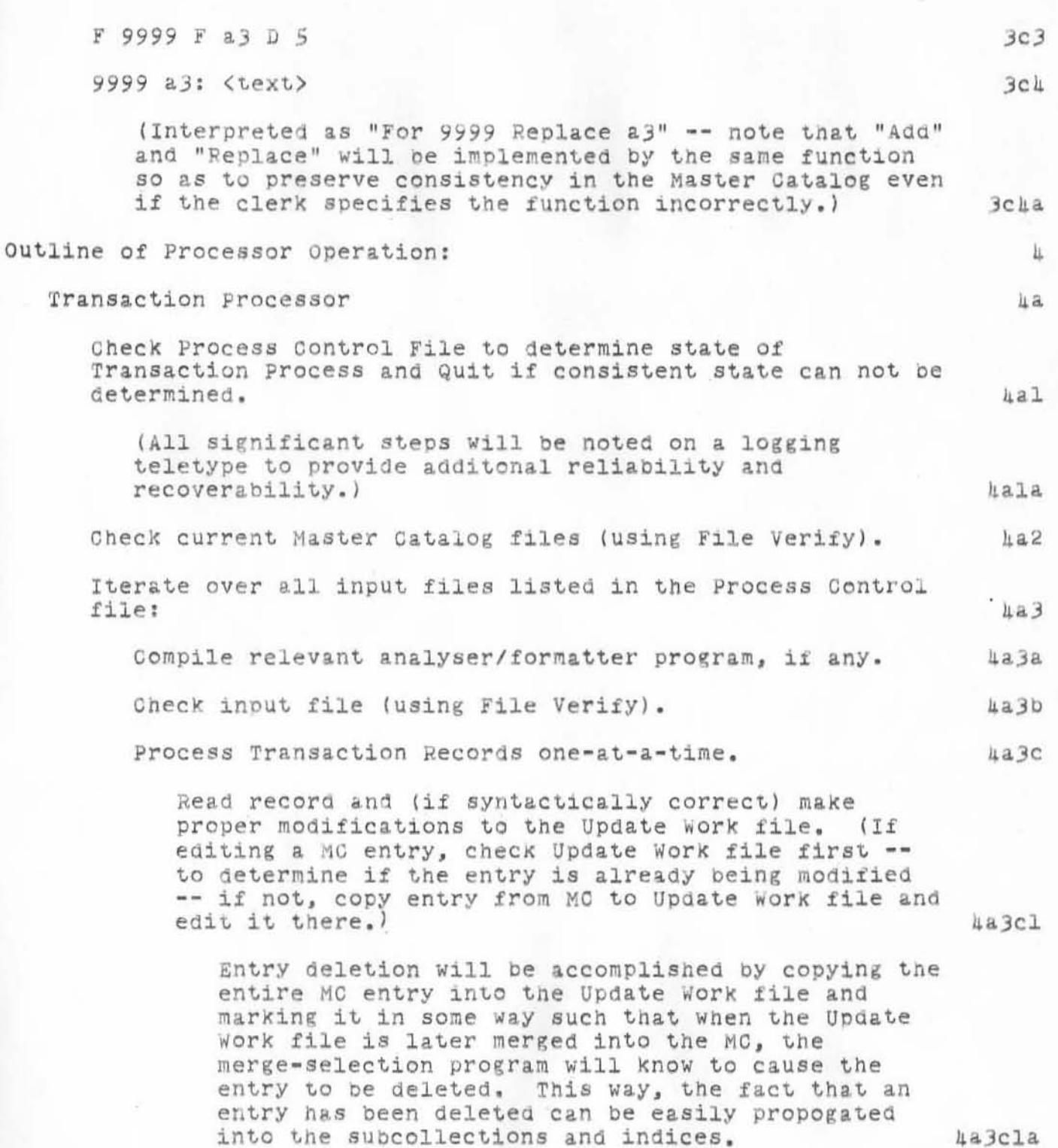

 $.$  WLB 8-NOV-71 9:52 7938

ho

ub2

 $HDS$ 

Master Catalog Entry System Design Proposal

Check Update Work file (using File Verify), and, if OK then update input files to new, blank versions and update Process Control file to indicate new state. If Update Work file is bad, then delete it and try again. 4a4

### Update/Merge Processor

)

)

Check Process Oontrol File to aetermine state of Update/Merge Process and Quit if consistent state can not be determined. While the set of the set of the set of the set of the set of the set of the set of the set of the set of the set of the set of the set of the set of the set of the set of the set of the set of the set of the

Sort the Update Work file.

copy the Me files to new versions, and merge the sorted Update Work file into the MC.

Check MG files: if OK, then update the Process Control file; if not, delete the new versions and try again. hb4

(JOU RNA L> 7938.NLS;1 . B- NOV - 71 9 : 53 wLB; Title : Autho r!s,: Walter L. **Bass/ WLB; Distribution: Richard W. Wa tson, Jame s C. Norton, Walter L.**  ) **Bass, Jeanne B. North. Wi lliam S . Duva ll, Charles H. Irby / MCSIG <sup>j</sup>**  $Sub-Collections: SRI-ARC MCSIG: Clerk: WLB:$ Origin: <BASS>ENTRY.NLS;10, 4-NOV-71 16:58 WLB ;

)

 $)$ 

TRANSMITTAL TO NIC STATION AGENTS - 35 Jeanne North

**NIC 7978** 29-NOV-71

Enclosed:

NIC 7970 UCSB Online System Manual, Revised 1 September 1971

This updates NIC 5748 of the same title, and should be interfiled with NIC 5748, according to the list of pages shown in NIC 7970.

c: Liaisons

## ARC Activity Framework

)

)

)

(J7996) 9-NOV-71 7:16; Title: Author(s): Douglas C. Engelbart, James C. Norton/DCE JCN; Distribution: Richard W. Watson, Charles H. Irby, Ed K. Van De kiet, James C. Norton, Douglas C. Engelbart/EMC DCE; Wub-Collections: SRI-ARC EMC; Clerk: JON;

## DCE JON 9-NOV-71 7:16 7996

 $\mathbf 1$ 

## ARC Activity Framework

 $\cdot$ 

Note: \*\*\*\* indicates base support from ARPA 2/72 to 2/74. (see -- 7404,) Proposal ISU 71-94

DCE JON 9-NOV-71 7:16 7996 ARC Activity Framework

```
ACTIVITIES > NIC + DSS + DPCS + SDIS + PBMS + SEAS + HAND +
+2 <1a
DEVELOPMENT:
                                                                          lb
  FUNCtions > **** + **** + **** + **** + **** + **** + **** + **** +
\epsilon1c
  Delivery > **** + **** +
                               **** + **** + **** + **** + **** +
\overline{\phantom{a}}lđ
  Marketing > **** + **** + **** + **** + **** + **** + **** + **** +
\epsilonle
OPERATIONAL SERVICE:
                                                                          lf
  People Ser> **** *
\leqlg
  Comptr Ser> **** *
                                    \Phi\Delta\leq1h
NIC = Network Information Center
                                                                          1i
DSS = Dialog Support System
                                                                          1jDPCS = Documentation Production and Control System
                                                                          1k
SDIS = System Developers' Intelligence Service
                                                                          11
PBMS = Project Baseline Management System
                                                                          1m
SEAS = Software Engineering Augmentation System
                                                                          īn
HAND = Handbook
                                                                          1c
```
Note: \*\*\*\* indicates base support from ARPA 2/72 to 2/74.  $(see -- 7404,)$  Proposal ISU 71-94

**Catalog Support System Design Proposal** 

)

)

)

This document gives an outline for the design of a Document **Support System, and nore detailed designs for various elements**  and aspects of the overall system will be forthcoming. Your **comments are ccrdially solicited .** 

Catalog Support System Design Proposal

### INTRODUCTION

This proposal outlines the design of a Catalog Support System  $(CSS)$ .

The Catalog Support System is needed initially to support clerical processes for maintaining current on-line catalogs of the Master Collection and several subcollections and for producing various indices (hardcopy and on-line) to these collections. Subsequently, support will be needed for augmenting various on-line user-level information-handling processes.

This design proposal obsoletes those in 7451, 7465, 7483, and 7938, and proposes an integrated system, working within the NLS framework, for filling the needs specified in 7263 and 7632.

The basic conceptual change between this design and previously proposed designs is that the CSS is now envisioned as an integral part of the NLS user-environment rather than as a set of applications programs using, but operating independently of, core-NLS.

Thus, we are now commencing the evolution of a coordinated set of user-level operations dealing with cataloging and accessing information within the NLS environment.

The basic design leaves open the philosophical/policy decision regarding whether we should support independent collections of informaton or whether all items should be in the single Master Collection with subcollection membership designated by catalog elements.

This decision would determine whether the Catalog Support System would operate on a single known data base or would be capable of being "pointed" at various data bases by user commands. This consideration needs to be examined in the light of long-range planning, and a design assuming a single master data base is probably adequate to satisfy our needs for the foreseeable future.

Initially, the CSS will be concerned with the following principal processes:

Input, editing, proofing, and verification of catalog entries.

ı.

1a

1al

 $1a2$ 

 $10$ 

 $1b1$ 

 $1b2$ 

 $1c$ 

 $1c1$ 

 $1<sub>b2a</sub>$ 

Catalog Support System Design Proposal

)

)

)

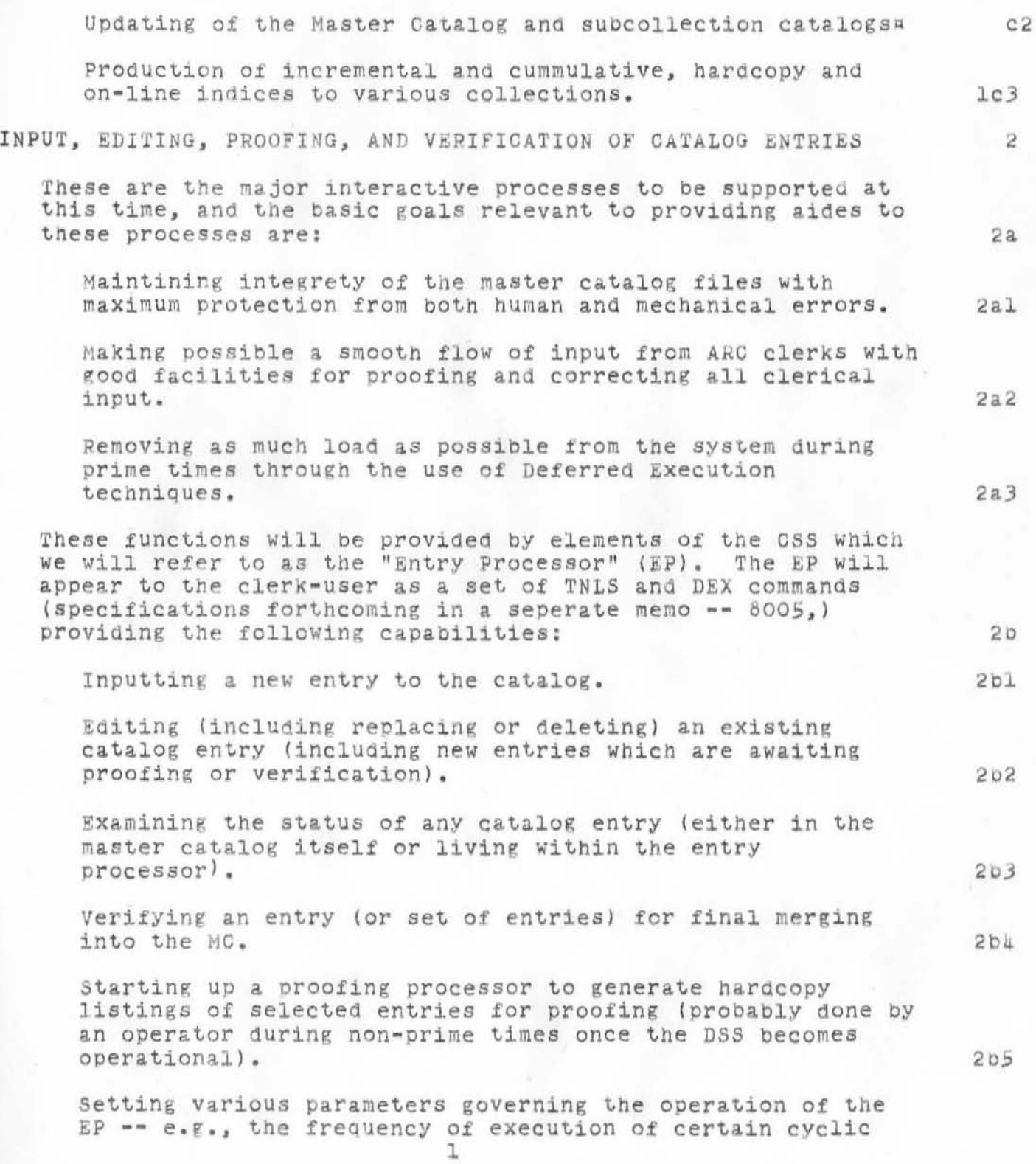

Catalog Support system Design proposal

)

)

processes and the names of formatting programs used in producing proofing copy. 2b6

The Entry Processor will exhibit two types of behavior: the "one-shot" response which is given to individual clerical commands and the cyclic, periodic, automatic (or operator-initiated) processing of accummulated entries into proof copy and into the MG itself. The processing associated with a typical entry is outlined below. 2c 2c

Either on-line (using TNLS) or off-line (through DEX) a clerk issues a command to add or edit a Master Catalog entry .

The Entry Processor checks the command for syntactic errors and for other errors which would make the command invalid (e.g., trying to add an entry with the same number as an existing entry or trying to edit a "locked" entry  $[defined below]$ ).

If there is an error condition, the EP gives an error message ITNLS) or makes an entry in the VEX error branch. 2clal

If the command is acceptable, an entry is made in an Entry Processor Work File (EPWF) containing the contents of the request along with information on the identity of the clerk and the effective time of the request. request. 2cla2

This entry will contain the original full text of the new or old catalog entry, a list of all edit requests affecting that entry which are under consideration bY the EP , along with the text *ot*  the entry as it will appear following execution of all the edit requests. 2cla2a

At this point the entry is considered to be "locked" by the clerk who initiated this request.

This means that, until this entry is approved and incorporated into the master catalog, no one else may<br>edit it without using an appropriate password -e.g., the ident of the clerk for whom the entry is<br>locked. locked. 2clbl

This locking mechanism will serve as a warning device rather than an absolute restriction on use

 $2c1$ 

2cla

 $2c1b$ 

#### Catalog Support System Design Proposal

of the system, the idea being that the person who originally locked the entry Will retain "responsibility" for it -- in the sense that proofing copy for that entry will be directed to her with verification of the entry expected to originate from her.

Locking an entry excludes interference only from human agents -- i.e., changes can be made to a locked entry under program control without going through the unlocking process. Thus, the Journal and other systems which need to make changes in the catalog will not be hindered by the locking mechanism (however, they must be cognizant of the operation of the EP, and probably will need to effect changes in the Master Catalog by sending requests through a special port of the Entry Processor).

Periodically (either automatically or under operator command) or under special request a Proof-Copy Generator is run to produce various formatted hardcopy printouts of the entries residing within the EP.

For example, each clerk will receive one or more printouts (in different formats for various proofing tasks) of just the entries which she has input herself; and (if desired) a supervisor can receive printouts in the same or different formats of all entries or of entries meeting certain specifications.

The various formats will be designed to facillitate the detection of specific, anticipated errors, and the relevant formatting programs can be changed or new ones added without a basic redesign of the EP itself.

When entries for a given period have been processed by the proof-copy generator, they are "super-locked" to deter changes being made to them between the time the proof-copy is generated and the time at which the entries are verified -- this is to guarantee that the content of the entry being approved is the same as appears in the proof-copy. There will be two ways in which an entry can be unlocked:

If the clerk (or an editor-clerk) finds that the entry is correct, then a command can be given to  $2c1b1a$ 

 $2c2$ 

 $2c1b2$ 

 $2c2a1$ 

 $2c2a$ 

 $2c2b$ 

#### Catalog Support System Design Proposal

"verify" the entry, and it will subsequently become a part of the updated Master Catalog.  $2c2b1$ 

If errors are found, then a command will be given to "reject" the new entry, and it will then become open again for further editing (and recycling through the proofing system).

If desired, an "alarm-clock" feature can be provided which will produce an error comment in the proofing copy whenever an entry has remained "locked-for-proofing" for longer than a specified time without being either verified or rejected.

When an entry is finally verified, it is either marked as such in the Entry Processor Work File or moved to a seperate Update Work File for ultimate merging into the MC file set.

Whether the EPWF and the UWF are seperate files will be decided primarily on the basis of which setup will provide the greatest reliability and recoverability from errors. Ultimately, an UWF needs to be constructed for sorting and merging purposes, but Whether it is constructed incrementally or only at actual update time remains to be decided.

In any case, once an entry has been verified, it is considered to be a part of the Master Catalog, and processes accessing the Master Catalog must first check the UWF for an entry before seeking it in the MC file set.

### UPDATING OF THE MASTER CATALOG AND SUBCOLLECTION CATALOGS

The Catalog Support System will be responsible for maintaining file sets for the Master Catalog as well as for various subcollection catalogs and indices.

Initially, the system will expect all files to be on-line. However, when there is a reliable archiving mechanism, it will be reasonable to move most files off-line except during running of the Update and Catalog Production Processes.

At present all subcollections are derived by extraction from the Master Catalog, and there is no pressing reason  $3a1$ 

 $2c2c$ 

 $2c2b2$ 

 $2c2b3$ 

3

 $3a$ 

 $2c2c2$ 

 $2c2c1$ 

Catalog Support System Design Proposal

)

for maintaining seperate on-line catalogs for every subcollection.

In fact, storage limitations pose good reasons for not keeping these files on-line. Accordingly, only a "pseudo file set" will be maintained for each subcol1ection catalog in the form of the past few subcollection incremental catalog files -- "few" being the nUmber that need to be saved for the next running of the Catalog Production Process. (Eventually, these files COUld also be kept off-line in the archiVe system.)

In order to keep the MC and subcollection catalog and index file sets up-to-date, new input from both clerical and aUtomatic processes must periOdically be integrated into the appropriate files.

Currently, this is done by manually inserting or merging new entries into the Master catalog and then carrying out a laborious processes of 5ubcollection extraction and index creation. The CSS will augment this process through two major features:

An autonatic (operator~initiated) Update Processor (UP) will take input from the Entry Processor and use it to update the MC along with the various subcollection catalogs derived from it.

An automatic (operator-initiated) Catalog Production<br>Processor (OPP) will take the incremental subcollection catalog files, format the entries into the various index formats desired, sort the resulting files to produce incremental sorted indices, and finally merge these into the cummulative indices saved from the last running of the OPP to produce the newest cummulative indices. 3blb

This process will not only relieve NIO personnel of a very time-consuming task but, bY using an incremental catalog building process, will provide great economies in the use of computer resources. 3blbl

The Update Processor has the following design goals: 3c

To maintain maximum integrity of the Master Catalog file set and guarantee that all entries which reach the Update Work File eventually make it into the Master Catalog and the various incremental subcollection catalogs. 3cl

).2

 $3<sub>b</sub>$ 

3a2a

 $3b1$ 

 $301a$ 

Catalog Support System Design Proposal

)

)

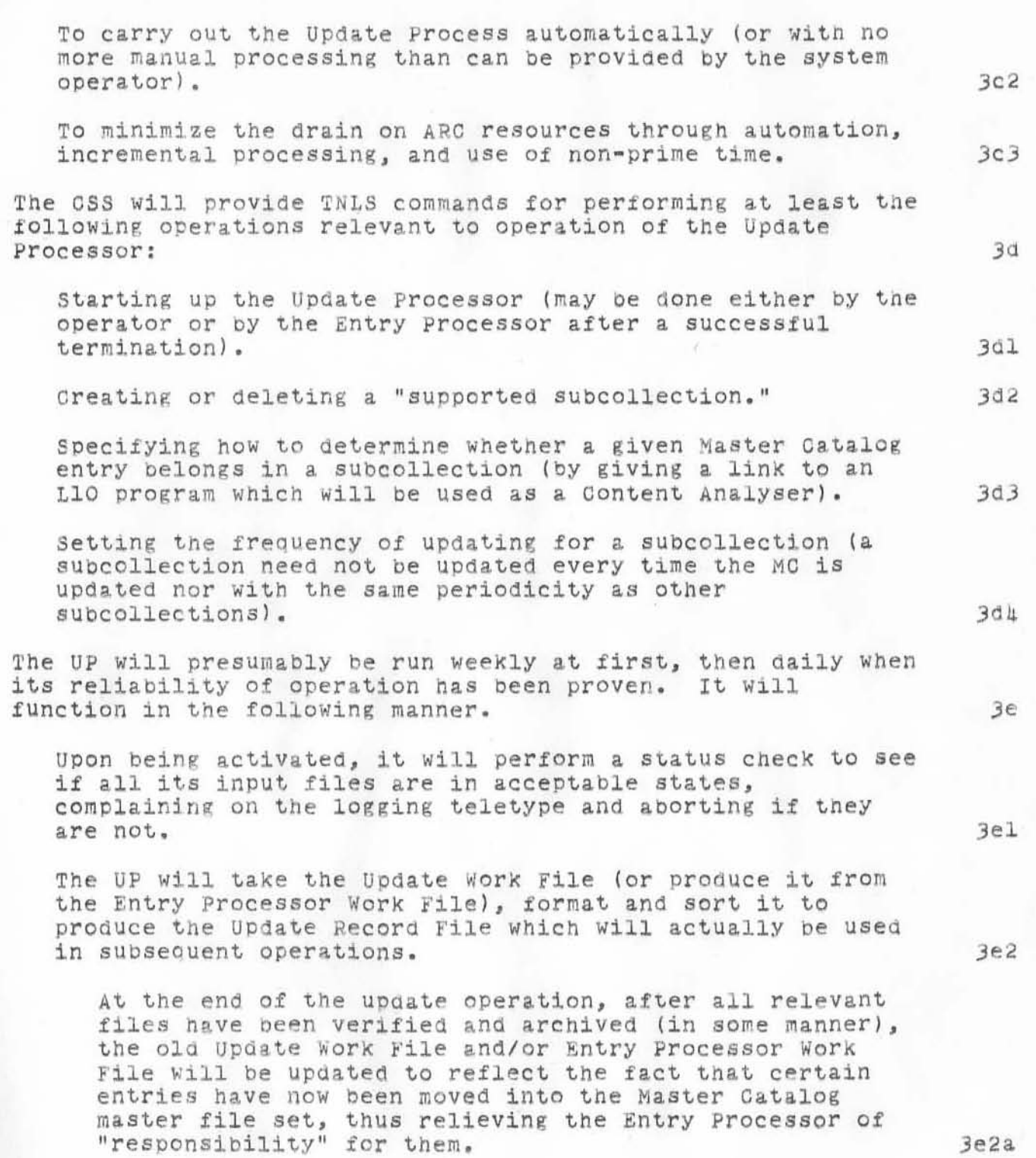

VLB 16-IOV-71 17:47 6004

Catalog Support System Design Proposal

)

)

}

The MC Update Record Files will be serially numbered, the serial number possibly being derived from the daytime of creation of the file. These He URFs will be kept around for as long as they are needed for updating 5ubcollection catalogs, etc.

The *MG file set is updated using the URF, with new versions* of the MC files being created and old versions being used in a read only mode. 3e3

When necessitated by expansion of the MG, additional files are added to the MC file set according to whatever plan is chosen for facilitating access to MG entries. 3e3a

A decision needs to be made eventually regarding whether old cptalog files which happen to contain no entries which have been updated need to be updated to new versions. 3e3b

Doing so would give a file set with consistent version numbers at each update, but might someday become too expensive as the MC grows very large and begins to contain large quantities of archival information. 3e3bl

It seems that this problem is probably several years away, and the initial oesign will assume that all files will be updated to new versions for ease in debugging and recovery from catastrophes.

For each Supported Subcollecton, the UP does the following: 3e4

Internal tables are scanned to determine if this sUbcollection should be updated at this running of the UP. (This is done by checking the periodicity specifications along with UP records Showing when the last update was performed.)

If the subcollection is to be updated, the UP checks to see if all the needed MC URFs are available and in good shape (more than one updating of the MC may have taken place since the last updating of this particular subcollection).

The UP fetches and compiles the L10 program WhlCh is to be used as filter for extracting the subcollection from the MC and runs it against the relevant MC URFs merging them together to produce the subcollection URF.

Je2b

 $3e3b2$ 

 $3e4a$ 

Je4b

3e4c

Catalog Support System Design Proposal

After archiving and verifying the subcollection URF, the UP updates its internal records and procedes to update the next supported subcollection.

#### PRODUCTION OF CATALOG INDICES

The final element of the Catalog Support System Trinity is the Catalog Production Processor, more accurrately called the Master and Subcollection Catalog Index and Listing Production Processor, or CPP.

The GPP is the basic output port of the GSS and is designed to allow the production of on- and off-line, incremental and cummulative, indices and listings of various kinds, using the Master Catalog as the ultimate data base.

The nature of the CPP, in fact of most of the CSS, is not to add new basic capabilities to our augmetation system, but rather to bring together existing ones in such a way as to reduce our committment of resources to clerical tasks.

The design goals which the CPP must meet are the following:  $h$ a3

To permit flexible specification of the types and frequencies of production of the various catalog indices and listings needed by DSS, NIC, DPCS, etc.

To function as automatically as possible and with a minimum consumption of ARC personnel and equipment resources.

The operation of the CPP is reducible to the execution of any number of pre-defined "Production Runs," each of Which consists of any number of "Production Run Format Units."

A Production Run (PR) is the unit of processing which tends to minimize the total ammount of resources consumed by the OPP in performing its overall duties without requiring difficult to program automatic optimization.

Such automatic optimization is not conceptually difficult, but only difficult to perform while also allowing maximum ability to recover from the catastrophes to which our system is prone. 4bla

It is the intent of this design to modularize the entire OSS in such a manner that error conditions remain local to the process in which they occur and, to the largest

 $3e4d$ 

ìi.

ua.

hal

 $482$ 

4a3b

 $4a3a$ 

 $\overline{\mathfrak{p}}$ 

 $101$ 

#### Catalog Support System Design Proposal

)

)

extent possible, local to the step in which they occur. To provide automatic optimization Ot the overall CSS operation or even of the overall CPP operation would, I believe, seriouslY hamper attempt8 to minimize the inconvenience and potential information loss due to system malfunctions.

Nevertheless, some optimization is necessary to prevent blatantly wasteful use of resources -- hence the unit of the production Run. 4blc

A PR is essentially a set of index and listing producing operations which operate on the same catalog (MG or subcollection) data base and which are to be performed with the same periodicity. It is described by the following parameters:

"Name" of the PR -- for referencing in TNLS commands. 4b2<

Name of the collection which supplies incremental input to the PR (this will directly or indirectly provide links to one or more Update Record F1les -- one if the PR has the same periodicity as the collection updating, more if its periods are longer).

sort Key and Update Decision programs to be used for merging the URFs into a Production Run Input Work file (PRIWfl.

Periodicity (e.g., daily, weekly, monthly) for performing this PR.

"Names" of Production Run Format Units to be produced by this PR -- for referencing in TNLS commands. While

A Production Run Format Unit (PRFU) is a collection of indices and listings which can be obtained from a single formatting of a Production Run Input work File (PRIWF).

For example, on- and off-line, incremental and cummulative "One-Line Author" indices can all be obtained from a PRIWF with a single pass through tne One-Line-Author-Index formatting L10 program (and SUbsequent processing) . 4b3<

The CPP will have associatec with it TNLS commands for performing the following types of operations:

401b

4b2b

4b2

4b2C

4b20

4b3

hс

Catalog Support System Design Proposal

I )

)

I

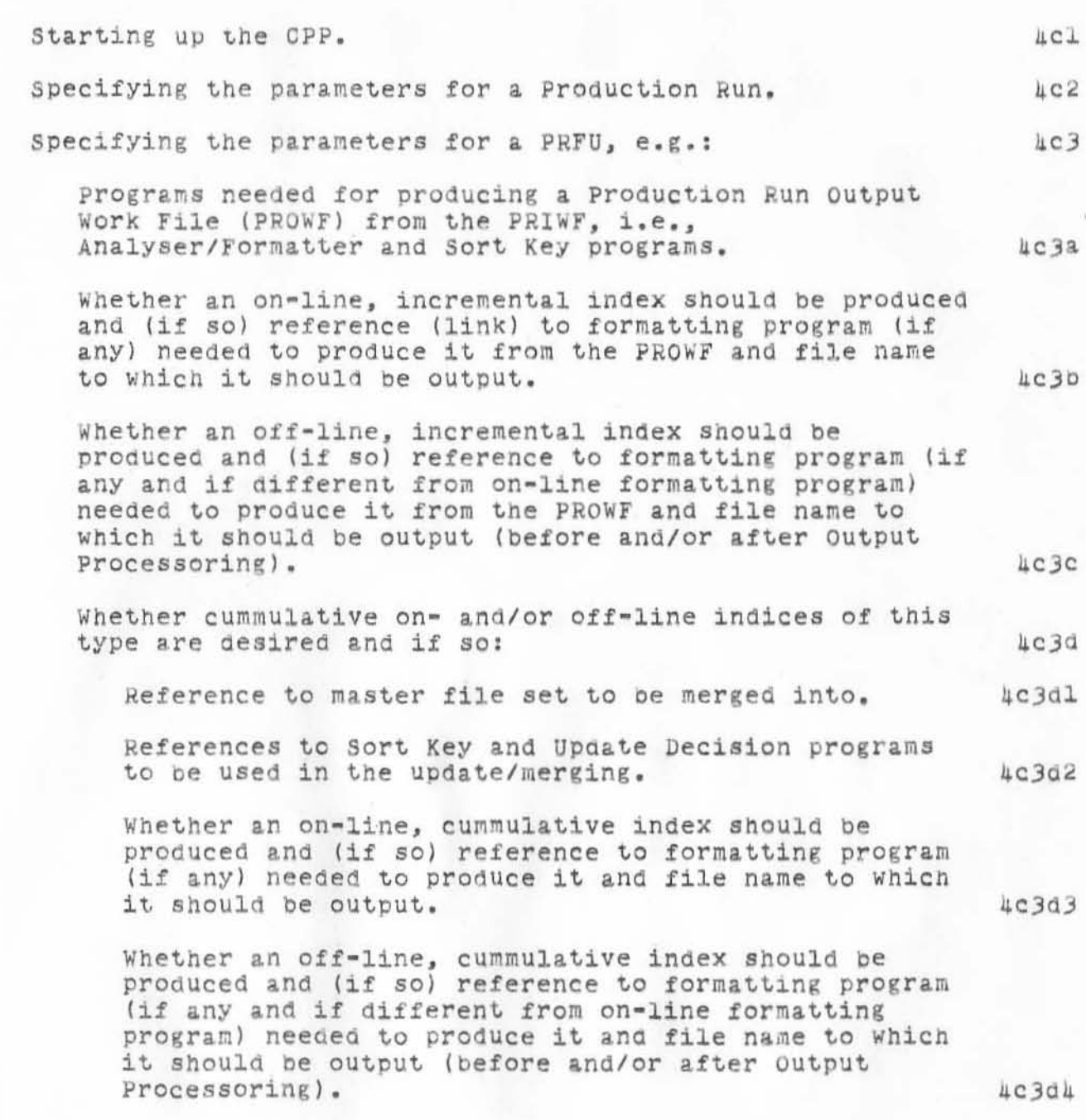

<JOURNAL>8004.NLS;1, 18-NOV-71 17:47 WLB ; Title: Author(s): Walter L.<br>Bass/WLB; Distribution: Richard W. Watson, James C. Norton, Walter L.<br>Bass, Jeanne B. North, William S. Duvall, Charles H. Irby, Douglas C. Engelbart/MCSIG DCE; Sub-Collections: SRI-ARC MCSIG; Obsoletes Document(s): 7451 7465 7483 7938; Clerk: WLB; Origin: <BASS>CSS.NLS;26, 18-NOV-71 17:36 WLB ; This File (8004) Obsoletes 7451, 7465, 7483, and 7938.
WLB 15-DEC-71 11:37 8005

Catalog support System Implementation Plan

The Catalog Support System (CSS) will consist of three modules  $(as described in -- Journal, 800h, 1):$  1 (1) Entry Processor (EP) 1a (2) Update Processor (UP) 1b (3) Catalog Production Processor (OPP) lc Tne EP is basically an "on-line" module requiring extensive user

features integration with NLS: the UP and OPP are basically "off-line" modules with incidental on-line parts. I reccommend the following implementation sequence, allowing for system and design evolution between steps: 2

- (1) Basic CPP without on-line parts.  $2a$
- (2) Basic UP WithOUt on-line oarts. 2b
- (3) on -line parts of CPP and UP. 2c
- (4) EP. 20

)

I have an intuitive feeling that the entire implementation / ) debugging / trial I revision process will take on the order *ot*   $six$  months  $--$  four months might be possible but seems highly unlikely; eight months might be even more realistic When we consider that changes in the CSS to upgrade it using MPS and property lists might be wanted shortly after completion of the basic system (or concurrent with it). 3

In this light, NIC might consider buying the CSS one step at a time, as the entire system might be too expensive until other buyers (DSS, DPCS, MSR, etc.) become convinced of the usefulness of CSS and can be brought in as co-ouyers. The OPP is Clearly the most needed module at the current time and can healthily exist without the others. The state of the same state of the state of the state of the state of the s

The OPP will be "table-driven," the tables specifying the paramenters of Production Runs and PR Format Units as described in (Journal, 8004, 4b). The cost of making the OPP table-driven rather than NIC-specific seems to be negligible and will make the Cpp immediatelY accessible for non-NIC uses.

Input to each PR will be a set of serially-nUmbered sub-collection Update Record FIles (URFs) containing catalog entries in standard format. New entries will be distinguished from edits of existing entries by examination of the \*w6 and

Catalog Support System Implementation Plan

\*w7 fields. Secondary input will be in the form of the MASTER files for each cummulative index, these files having been initialized by hand before the first running of the CPP.

Output will be in the form of on-line, off-line (intermediary), and print-formatted versions, as required, of the various index and listing files specified for inclusion in the final "catalog."

I think it will take about 15 solid, computer up all day with no lost files, no other commitment, days to get the basic GPP implemented and "first-degree" debugged. This doesn't include writing the myriad of sort-key, update-decision, and analyser-formatter programs which will eventually be needed, nor does it include getting the MASTER files formatted and solidly lodged in the system -- a task essentially equivalent to the old catalog production chore (but hopefully easier if we can make use of the files prepared for the most recent catalog). In any event, with a good deal of luck we should see the first automatically-produced NIC Catalog about Valentine's Day.

ца

 $\mu$ b

 $\overline{5}$ 

**(JOURNAL) <sup>6005</sup> . NLS;1 , lS-DEC -?l 11:38 WLB; Title : Author(s): Wa lter L.**  Bass/WLB; Distribution: Richard W. Watson, James C. Norton, Walter L. **Bass, Jeanne B. North, William S. Duvall, Charles H. Irby, Douglas C.** Engelbart/MCSIG DCE; Sub-Collections: SRI-ARC MCSIG; Clerk: WLB; Engelbart/MCSIG DCE; Sub-Collections: SRI-ARC MCSIG; Clerk: WLB;<br>Origin: <BASS>CSSIP.NLS;4, 15-DEC-71 11:07 WLB;

 $\left( \begin{array}{c} \end{array} \right)$ 

 $\bigcap$ 

)

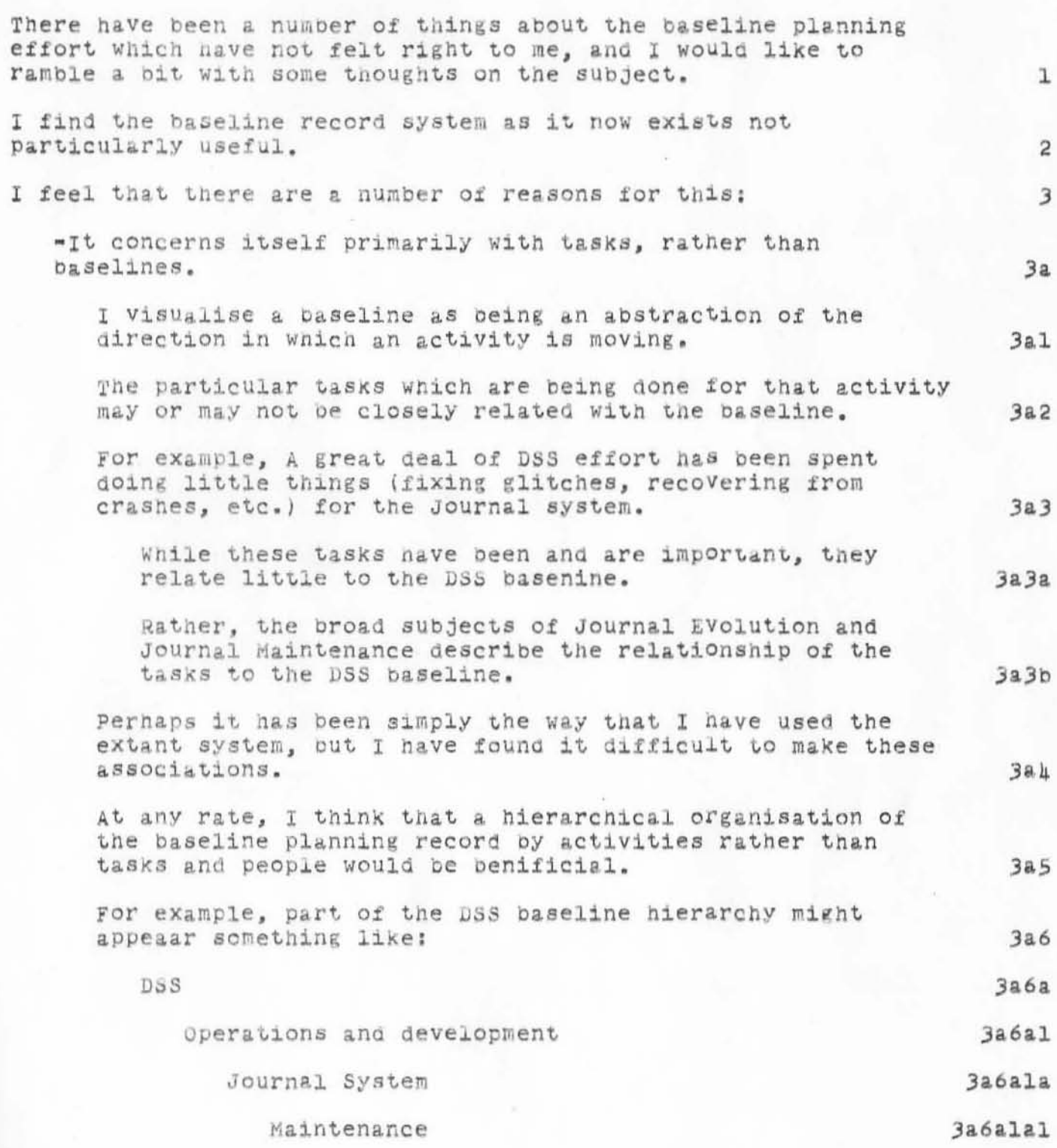

 $3a7$ 

## Rambling Thoughts on Planning

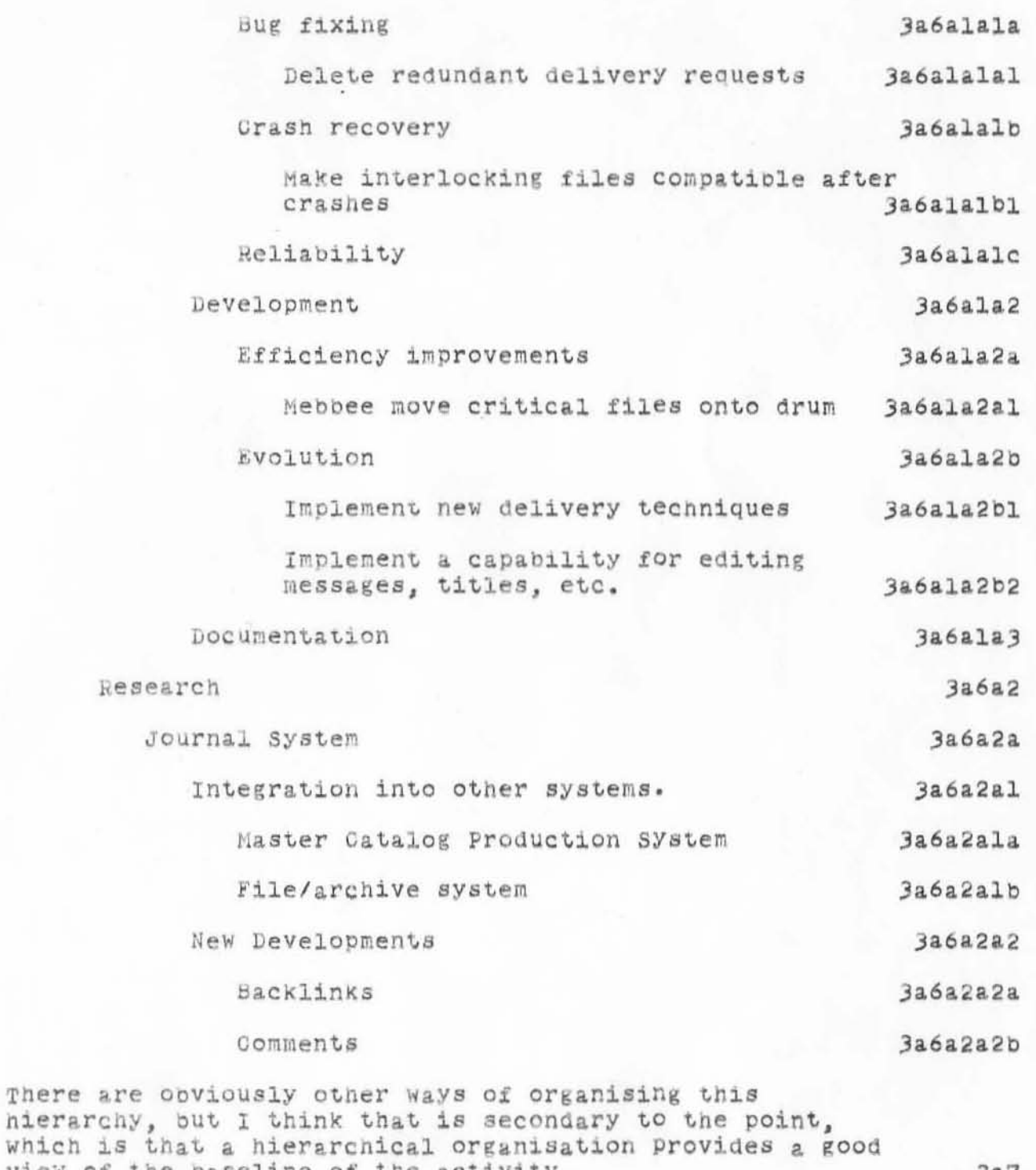

Given that this hierarchy exists, relative effort estimates

 $\overline{2}$ 

view of the baseline of the activity.

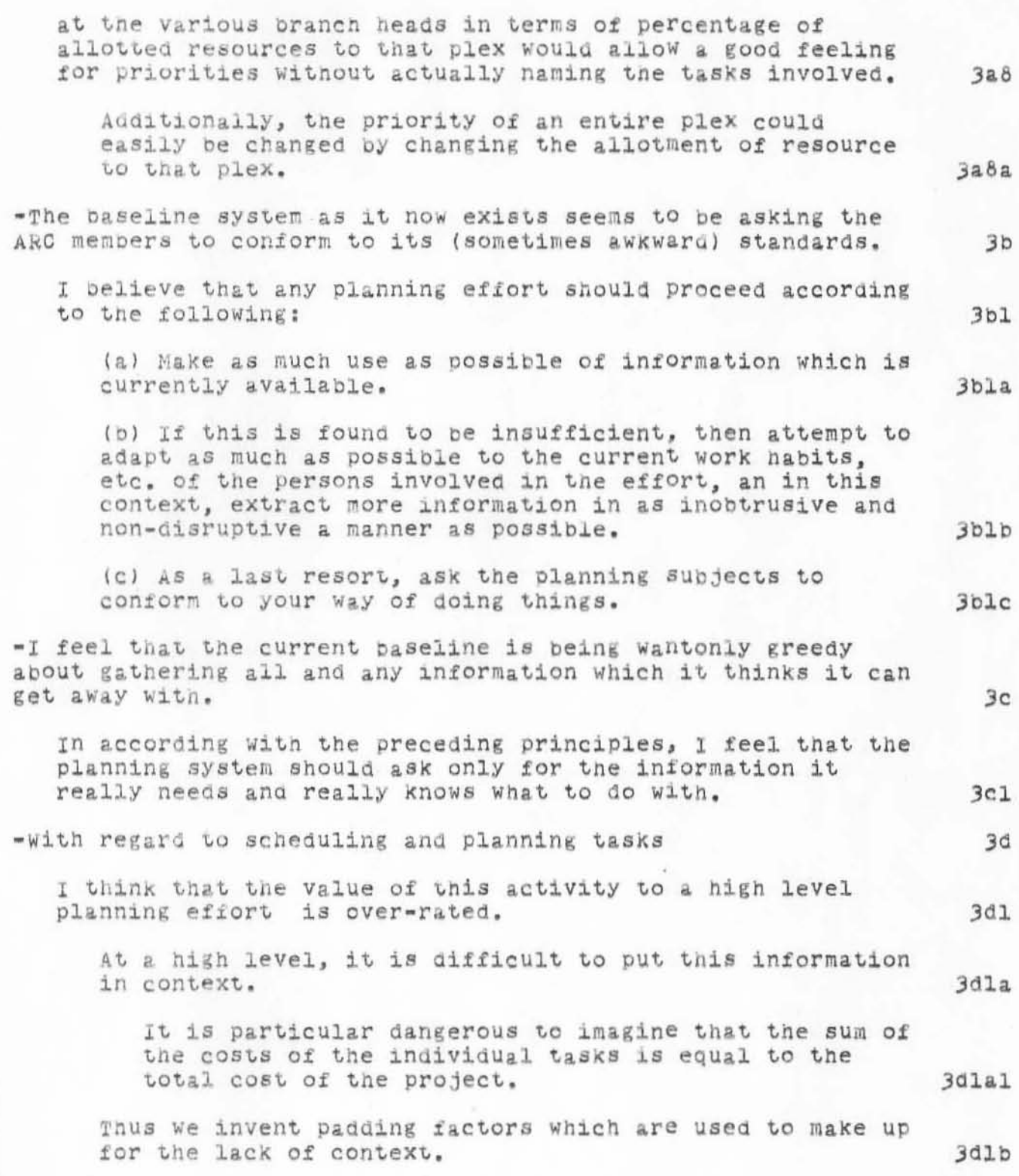

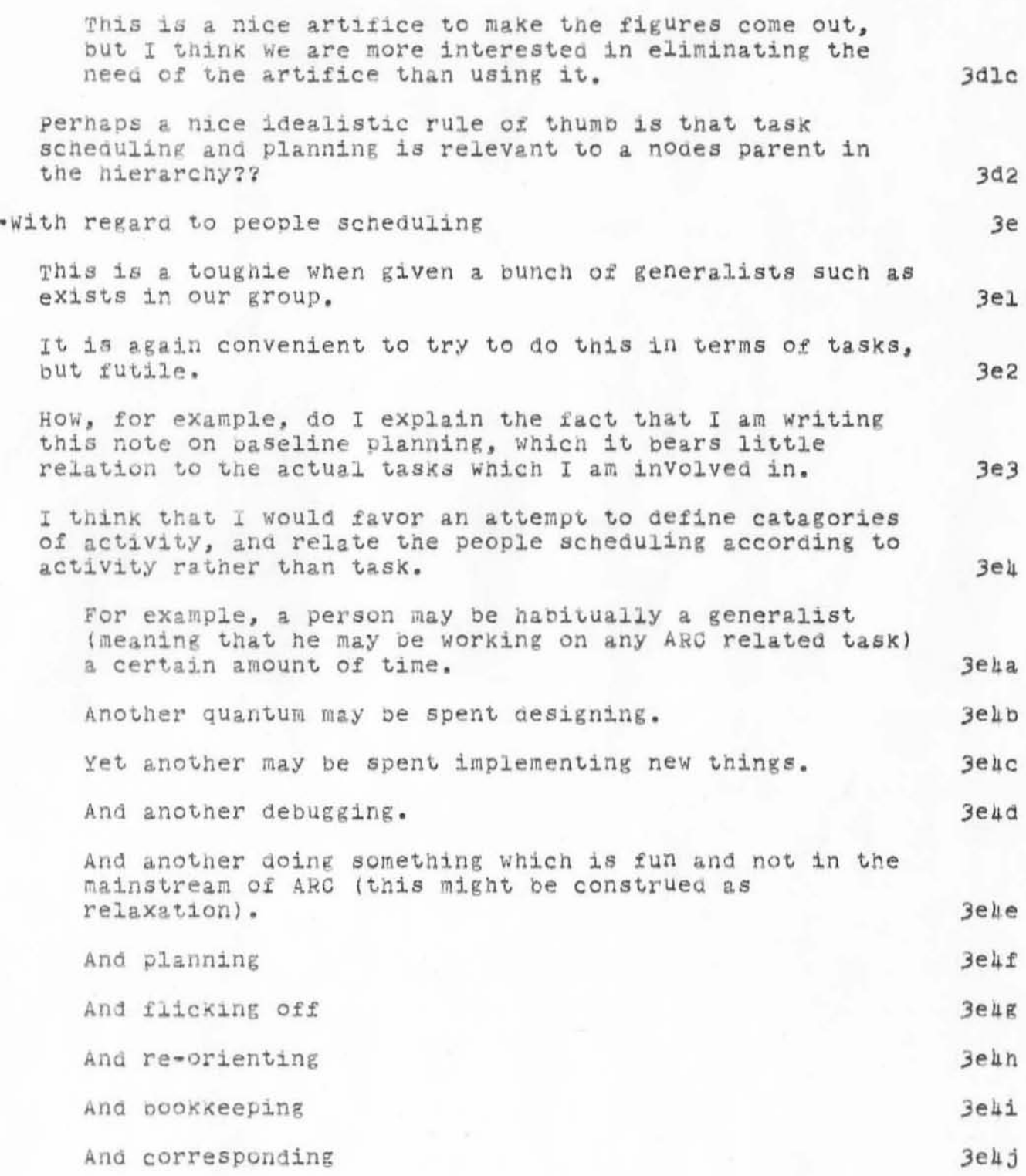

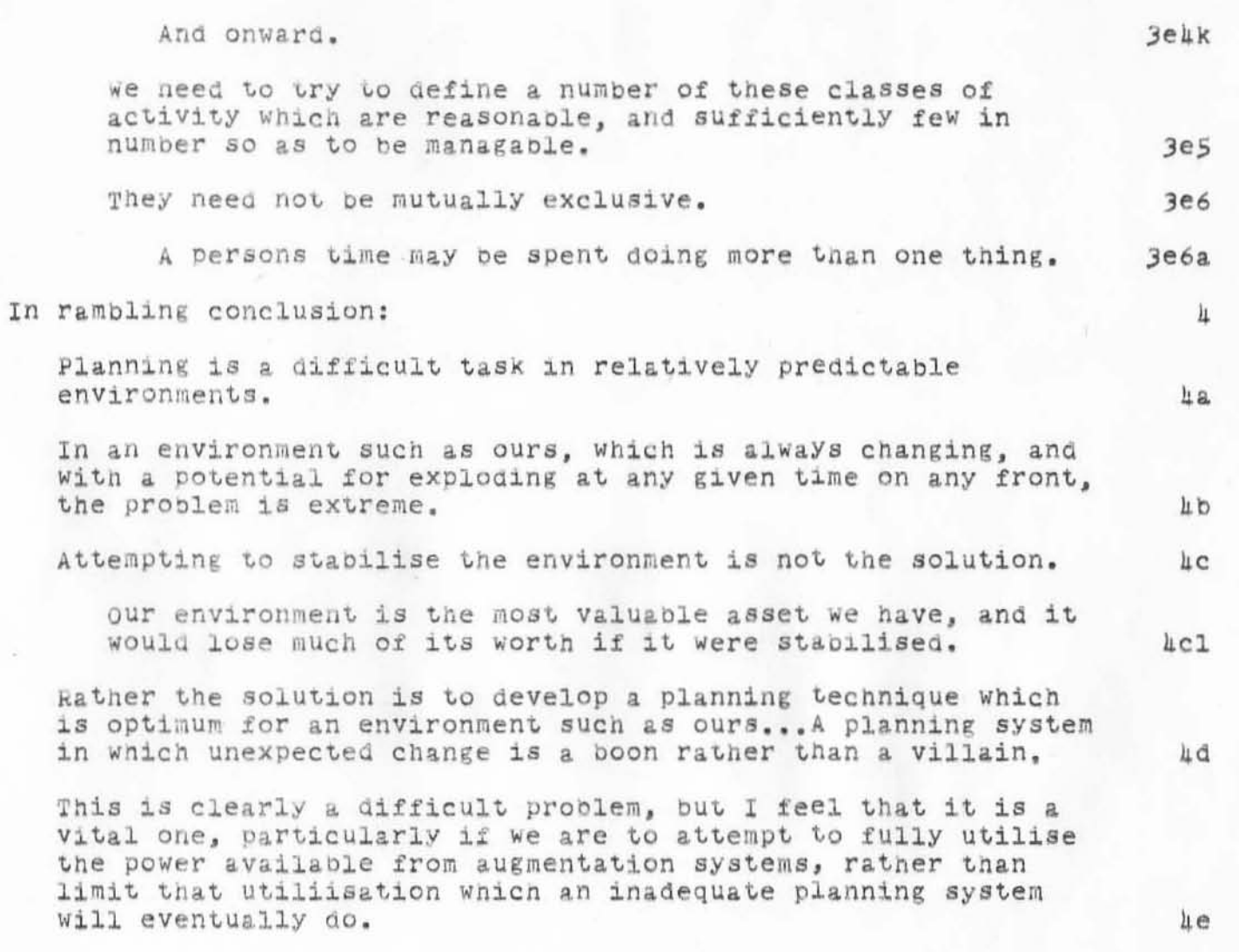

Rambling Thoughts on Planning

(J8032) 11-NOV-71 16:14; Title: Author(s): William S. Duvall/WSD; Distribution: Charles H. Irby, Douglas C. Engelbart, James C. Norton, Bruce L. Parsley, Richard W. Watson/CHI DCE JON BLP RWW; Sub-Collections: SRI-ARC; Clerk: WSD;

HGL 12-NOV-71 10:22 8040

Response to DSS Meeting Announcement and Meetings in General

In response to W8Ds nessage concerning the DSS Meeting to be held on 18 November (Journal, 803h, 1):

It is apparent that such a mode of operation-- i.e., collective discussion and planning, is especially attractive for all ARC subgroups in this time of reorganization and expansion. In fact, it is the type of thing we are planning to do next week in PSST in order to alleviate some of the bad feelings generated in yesterday's PSST meeting. It seems to me that most of those were created because of poorly defined roles and various misunderstandings.

I have found such meetings of use in the design of DEX.

The only hesitation I have, in fact, is the possibility of spending all of our time in meetings. However, considering the unusual state we find ourselves in now (growing and developing), a period primarily devoted to meetings would be beneficial to all in the long run if not the short run.

 $1c$ 

1a

 $1<sub>b</sub>$ 

 $\mathtt l$ 

HGL 12-NOV-71 10:22 8040 Response to DSS Meeting Announcement and Meetings in General

(J8010) 12-NOV-71 10:22; Title: Author(s): Harvey G. Lehtman/HGL; Distribution: William S. Duvall, Mary S. Church, Douglas C. Engelbart, Charles H. Irby, Harvey G. Lehtman, James C. Norton, Bruce L. Parsley, William H. Paxton, Richard W. Watson, J. D. Hopper, John T. Melvin, Harvey G. Lehtman/DSSIG JDH JTM HGL; Sub-Collections: SRI-ARC DSSIG; Clerk: HGL;

RWW 17-NQV-71 14:12 8056

NWG/RFC# 278 Revision of the Mail Box Protocol

NETWORK WORKING GROUP Abhay Bhushan, MIT-DMCG Request for Comments #276 Bob Braden, UCLA-CCN NIC 8056 Eric Harslem, RAND John Heafner, RAND Catories: A.5, 0.7 Obsoletes RFC 221, NIC 7612 Alex McKenzie, BBN-NET John Melvin, SRI-ARC Bob Sundberg, HARV Dick Watson, SRI-ARC Jim white, UCSB 17-Nov-1971 10 REVISION OF THE MAIL BOX PROTOCOL 11 The file transfer committee met and discussed the Mail Box Protocol RFC 221, NIC 7612. The potential utility for the mechanism was confirmed and a couple of changes suggested. We first give the changes and then restate the Protocol.  $12$ 

CHANGES

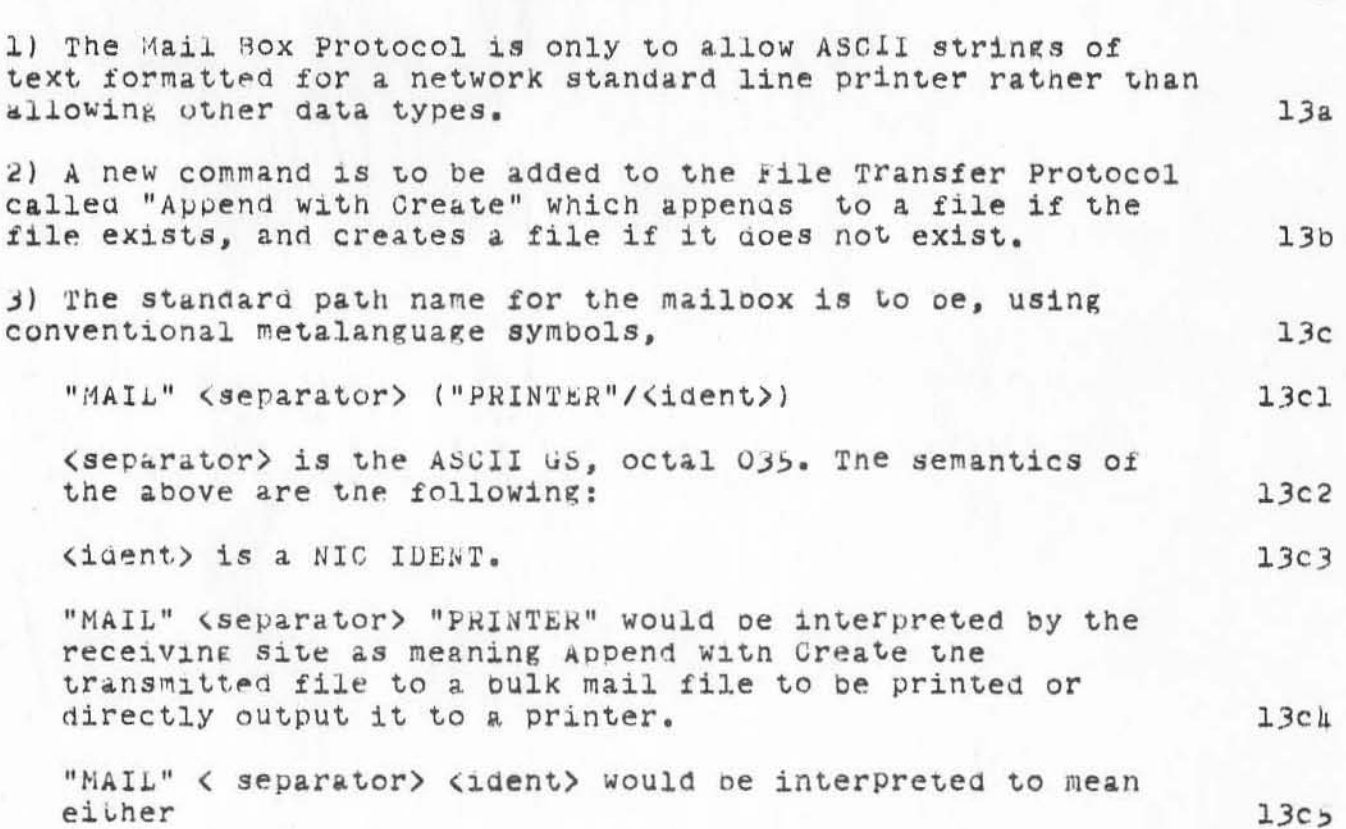

13

ı

 $\overline{\mathbf{c}}$ 

 $Q \uparrow Q$ 

 $\overline{7}$ 

 $\delta$ 

9

RWW 17-NOV-71 14:12 8056

NWG/RFC# 278 Revision of the Mail Box Protocol

> 1) The same as "MAIL" (separator) "PRINTER" i.e., ignore <ident> or  $13c5a$

2) Append with Create the following file to a file specifically for the person designated by <ident> for either online access or printing or both.

The problem of delivering mail to TIPs was discussed.

At the moment TIPs support only the Telnet Protocol, but it is planned to support the Data Transfer Protocol. TIPs will have an ASCII line printer available as an optional device. People desiring to sená a mail item to a TIP with a Printer can open a standard published socket and transmit to it with Telnet Protocol now, later also with the Data Transfer Protocol. The NIC's plans with regard to TIPs is not to do automatic network delivery to them. Messages to people using TIPs can be sent to them through the NIC and will be delivered as with everyone else directly to the person's initial file at the NIG. The TIP user can read the item online or obtain a hardcopy at his terminal with the Output Device Teletype command of NLS.

## MAIL BOX PROTOCOL

The Mail Box Protocol will use established network conventions, specifically the Network Control Program, Initial Connection Protocol, Data Transfer Protocol, and File Transfer Protocol (as described in Current Network Protocols, NIC  $7104$ .

The transmission is to be Network ASCII. The standard receiving mail printer is assumed to have a print line 72 characters wide, and a page of 66 lines. The new line convention will be carriage return (Hex 'OD'), (Octal 'O15') followed by line feed (Hex '0A') (Octal 012') as per the Telnet Protocol, RFC 156, NIC 6766. The standard printer will accept form feed character (Hex'00') (Octal'014') as meaning move paper to the top of a new page.

It is the sender's responsibility to control the length of the print line and page. If more than 72 characters per line are sent, of if more than 66 lines are sent without a form feed, then the receiving site can handle these situations as appropriate for them. These conventions can be changed by control codes as described below. At the head of the message or document sent there is to be two copies of an initial address string each terminated by a form feed. This address string is to contain the sender's name and address, and the

 $13e$  $1<sub>h</sub>$ 

 $13c5b$ 

 $13d$ 

 $14a$ 

 $14<sub>b</sub>$ 

NWG/RFC# 278<br>Revision of the Mail Box Protocol

RWW 17-NOV-71 14:12 8056

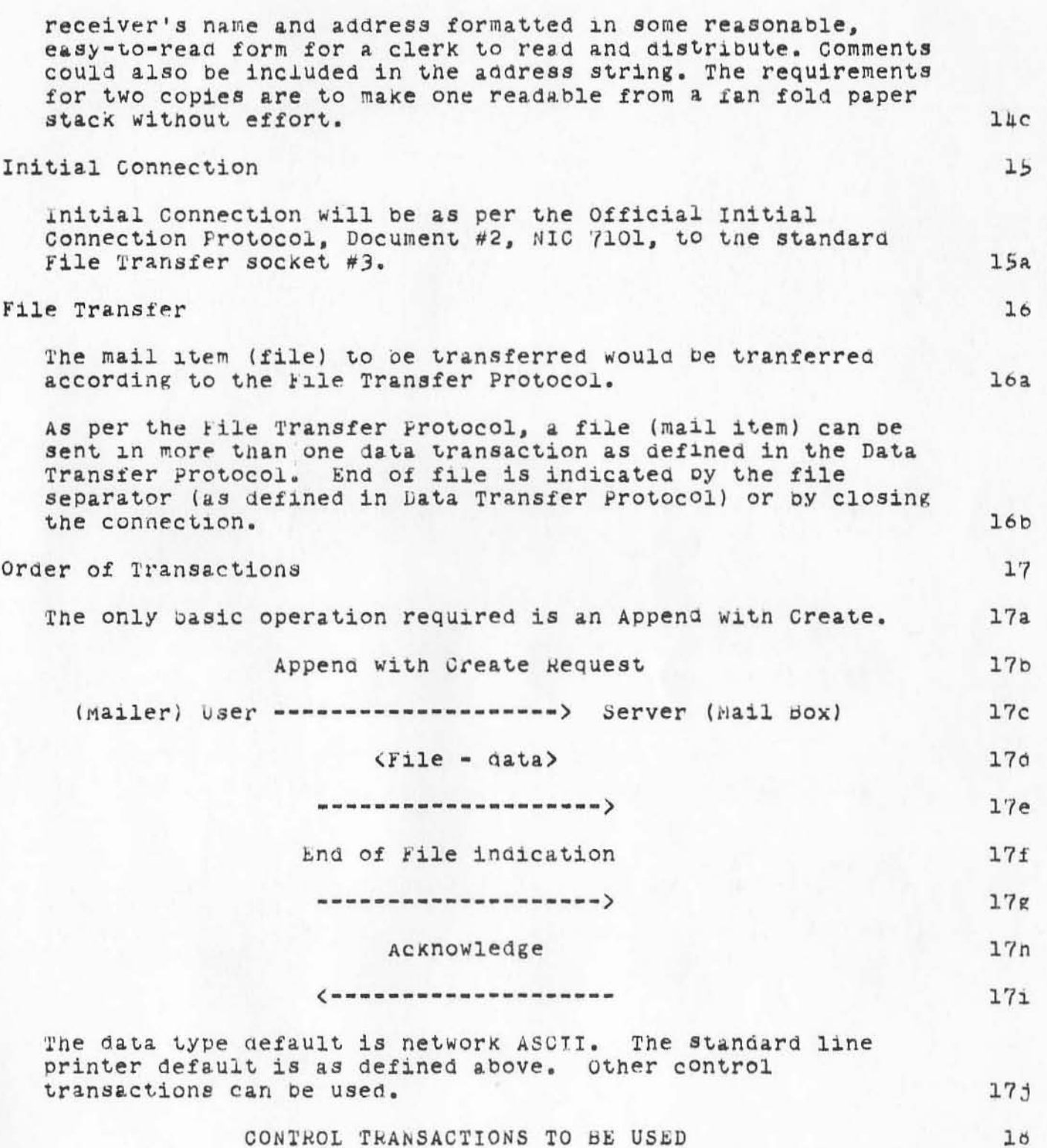

NWG/RFC# 278<br>Revision of the Mail Box Protocol

RWW 17-NOV-71 14:12 8056

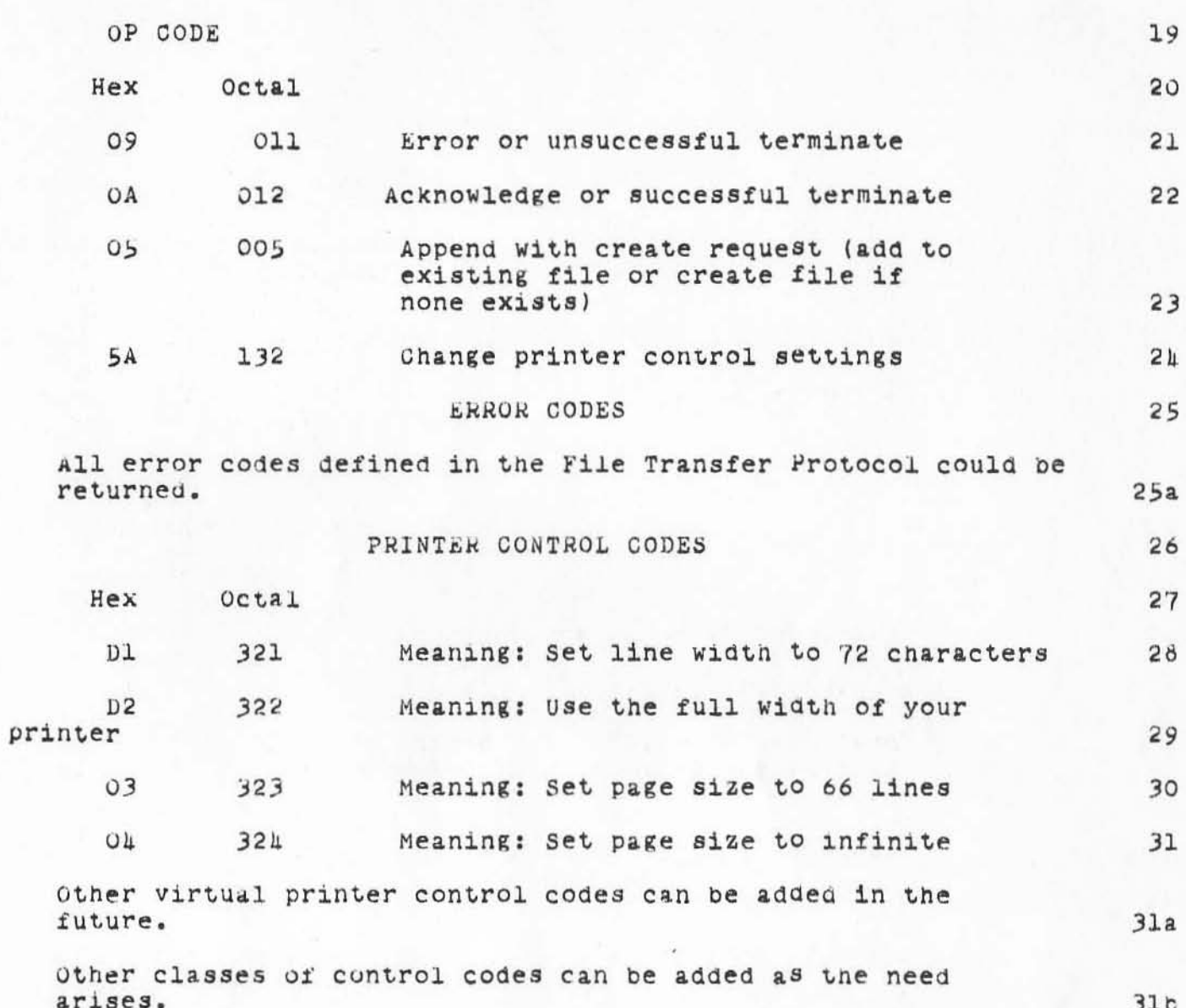

 $\mathfrak z$ 

<WATSON>J6056.NLS;1, 17-NOV-71 14:22 RWW ; Title: Author(s): Richard W. Watson/RWW; Distribution: Steve D. Crocker, Thomas F. Lawrence, John W. McConnell, John F. Heafner, Robert E. Long, Ari O. J. Ollikainen, James E. White, A. Wayne Hathaway, Dan L. Murphy, Patrick W. Foulk, Richard A. Winter, Harold R. Van Zoeren, Alex A. McKenzie, Robert L. Sundberg, James M. Madden, Joel M. Winett, Abhay K. Bhushan, Peggy M. Karp, Thomas N. Pyke, Abe S. Landsberg, B. Michael Wilber, James A. Moorer, Edward A. Feigenbaum, Robert T. Braden, James M. Pepin, Barry D. Wessler, John T. Melvin, John C. LeGates, Art J. Bernstein, C. D.<br>Shepard, Robert F. Hargraves, William S. Duvall, Harvey G. Lentman/NWG<br>WSD HGL; Sub-Collections: NIC NWG SRI-ARC; RFC# 278; Clerk: RWW;

NWG/RFC# 280 A Draft Set of Host Names 17-NOV-71 15:57 8060 Richard W. Watson SRI-ARC

The enclosed list of host names is a draft. The hosts with an \* next to them indicated that this is the name they desired. The others are names assigned. If I do not hear from representatives at the hosts to change or correct the names in this list by December 3, I will publish a list which we all can consider official.

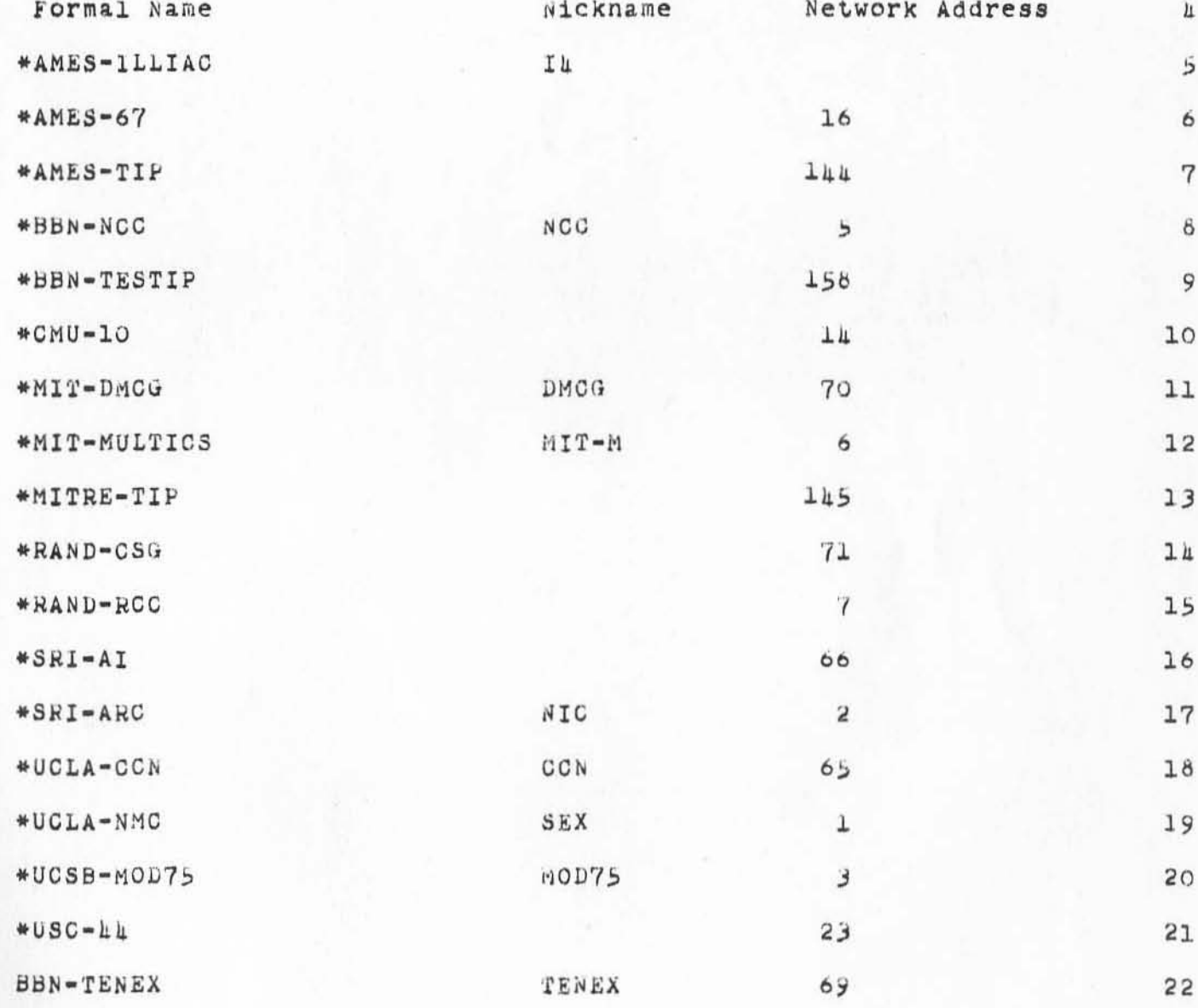

 $\overline{\mathbf{c}}$ 

 $\overline{\mathbf{3}}$ 

 $\mathbf 1$ 

17-NOV-71 15:57 8060

NWG/RFG# 280<br>A Draft Set of Host Names

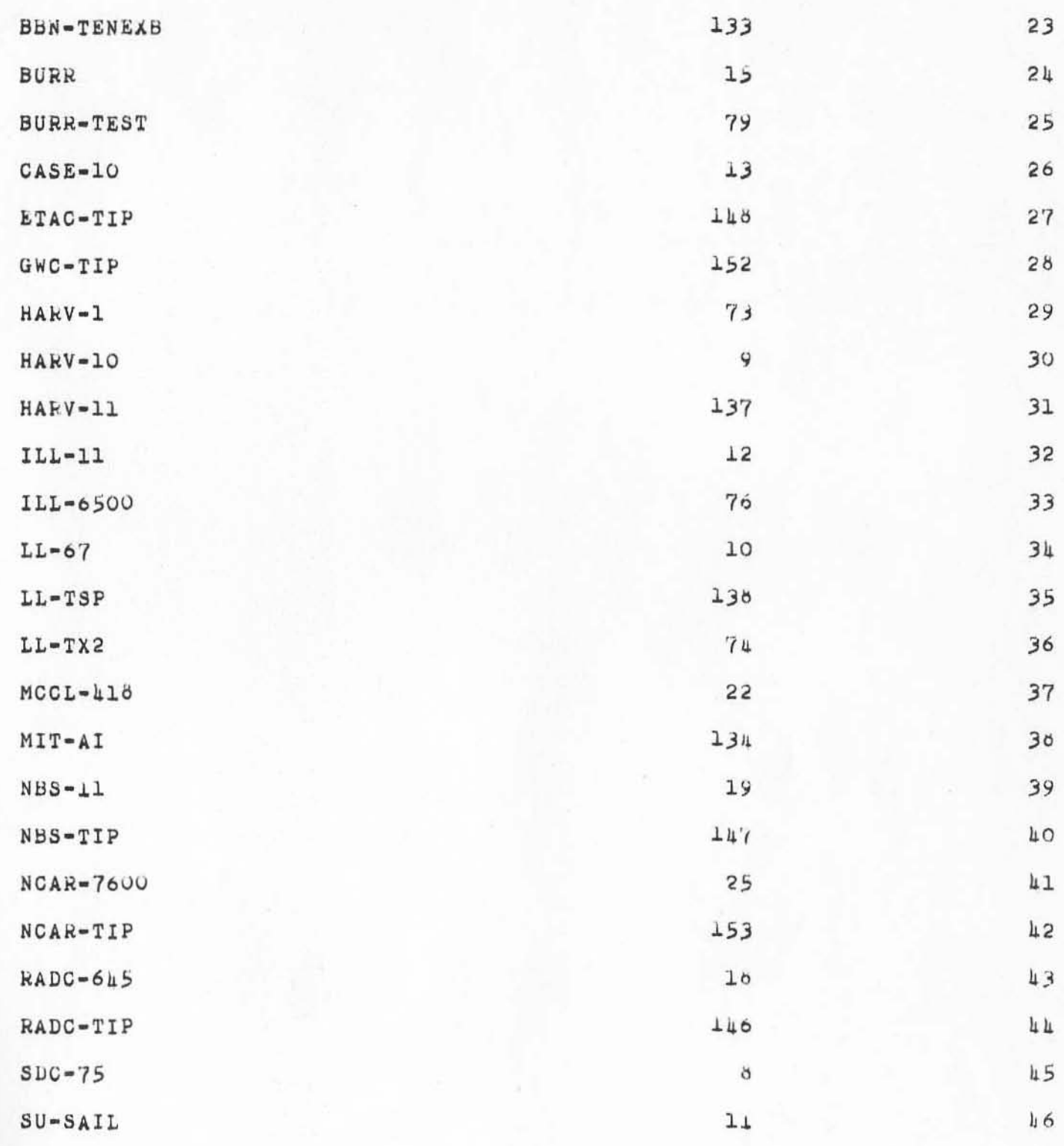

17-NOV-71 15:57 8060

NWG/RFC# 280 A Draft Set of Host Names

 $\sim \rho \sim 10^{-1}$ 

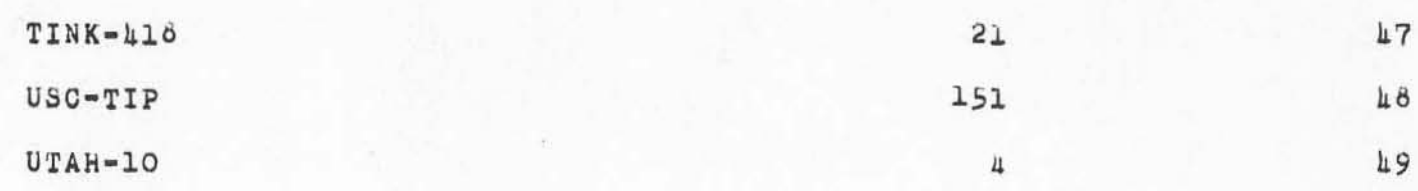

<WATSON>J8060.NLS;1, 17-NOV-71 16:29 RWW ; Title: Autnor(s): RWW Distribution: Steve D. Crocker, Thomas F. Lawrence, John W. McConnell, John F. Heafner, Robert E. Long, Ari O. J. Ollikainen, James E. White, A. wayne Hatnaway, Dan L. Murphy, Patrick w. Foulk, Richard A. Winter, Harold R. Van Zoeren, Alex A. Mckenzie, Robert L. Sundberg, James M. Madden, Joel M. Winett, Abhay K. Bhushan, Peggy M. Karp, Thomas N. Pyke, Abe S. Landsberg, B. Michael Wilber, James A. Moorer, Edward A. Feigenbaum, Robert T. Braden, James M. Pepin, Barry D. Wessler, John T. Melvin, John C. LeGates, Art J. Bernstein, C. D. Shepard, Robert F. Hargraves/NWG; Sub-Collections: NWG NIC; RFC# 280; Clerk: RWW;

 $-11.4 - 19$